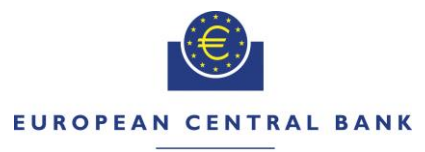

#### **FUROSYSTEM**

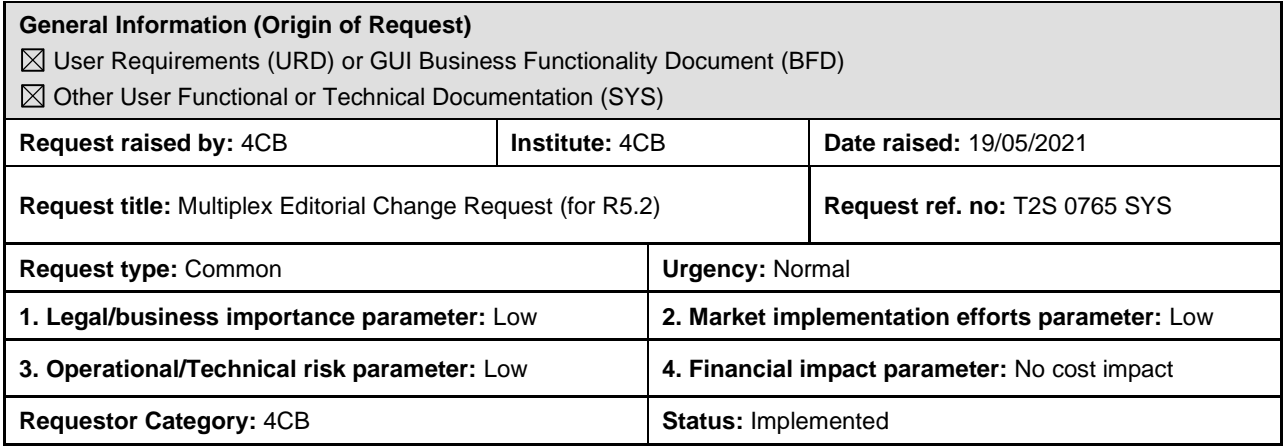

#### **Description of requested change:**

Editorial changes regarding on GFS, UDFS and UHB (for R5.2)

#### **Reason for change and expected benefits/business motivation:**

The editorial changes relate to either the GFS v9.2, UDFS v6.2 or UHB v6.2. Their incorporation into the GFS v9.2, UDFS v6.2 or UHB v6.2. is required for clarifying the documentation underlying the software. Please note that the changes referring to UDFS v6.2. will also be reflected, when relevant, into the message documentation published in MyStandards.

**\_\_\_\_\_\_\_\_\_\_\_\_\_\_\_\_\_\_\_\_\_\_\_\_\_\_\_\_\_\_\_\_\_\_\_\_\_\_\_\_\_\_\_\_\_\_\_\_\_\_\_\_\_\_\_\_\_\_\_\_\_\_\_\_\_\_\_\_\_\_\_\_\_\_\_\_\_\_\_\_\_\_\_\_\_\_\_\_\_**

- 1 EUROSYSTEM UPDATE [SDD-CN-PBR- [0066, PBI-212101\]: page 2327 \(UDFS-chapter 4.7.3.2](#page-2-0)  [Format of records\), page 2328 \(UDFS-chapter 4.7.3.3.1 Status and error supplementary fields\),](#page-2-0)  page 2409 (UHB-chapter [6.4.2.173 Securities Subject to Cash Penalties -](#page-2-0) New/ Edit Screen); [Liquidity indicator must be mandatory for SHRS](#page-2-0) ....................................................................... 3
- 2 [EUROSYSTEM UPDATE \[SDD-CN-PBR-0067, PBI-213034\]: page 1836 \(UDFS-chapter 4.1](#page-3-0)  [Index of Business Rules and Error Codes\); Amendment of BR IIMP037](#page-3-0) .................................. 4
- 3 [EUROSYSTEM UPDATE \[SDD-CN-PBR-0068, PBI-213497\]: page 2086 \(UHB-chapter 6.4.2.68](#page-4-0)  Daily Price – [New/Edit Screen\); error DATA NOT COMPLIANT WITH SECURITY SETTLEMENT](#page-4-0)  TYPE [.........................................................................................................................................](#page-4-0) 5
- 4 [EUROSYSTEM UPDATE \[SDD-CN-PBR-0069, PBI-213908\]: page 687 \(UDFS-chapter 1.6.2.7.3](#page-4-1)  [Liquidity monitoring process\), page 773 \(UDFS-chapter 1.6.4.2.3 Report generation process\),](#page-4-1)  [page 1104 \(UDFS-chapter 3.3.3.1.3 The message in business context\); Gap on Closing Day for](#page-4-1)  [currencies in the Following Day Cash Forecast.........................................................................](#page-4-1) 5
- 5 [EUROSYSTEM UPDATE \[SDD-CN-PBR-0070, PBI-213752\]: page 335 \(GFS-chapter 3.4.7.4](#page-6-0)  [Description of Penalties status transactions\), page 752 \(UDFS-chapter 1.6.4.1.3 Status](#page-6-0)  [management process\), page 2419 \(UDFS-chapter 4.10.2.3.5 Format of Records\), page 283](#page-6-0)  (UHB-chapter 2.2.2.23 Penalty – [Search/List Screen\), page 290 \(UHB-chapter 2.2.2.24 Penalty](#page-6-0)  - [Details Screen\), page 593 \(UHB-chapter 2.4.1.23 Available Report –](#page-6-0) List of Modified Penalties [-Details Screen\); Due to the enhancements of the Penalty Mechanism introduced with the](#page-6-0)  [Contingency measures for skipping Penalty recalculation process, it has been necessary to add](#page-6-0)  [and update some explanatory footnotes, texts and field descriptions in the SDD, as well as to](#page-6-0)  [unprune a field in the Semt.044 UG in My Standards................................................................](#page-6-0) 7
- 6 [EUROSYSTEM UPDATE \[SDD-CN-PBR-0071, PBI-214115\]: page 2033 \(UDFS-chapter 4.1](#page-10-0)  [Index of Business Rules and Error Codes\), page 1980 \(UHB-chapter 6.4.2.7 Amendment Cash](#page-10-0)  Instruction - [New Screen\), page 1994 \(UHB-chapter 6.4.2.9 Amendment Securities Instruction -](#page-10-0) [New Screen\), page 2174 \(UHB-chapter 6.4.2.104 Intra-Balance Movement -](#page-10-0) New Screen), page [2197 \(UHB-chapter 6.4.2.107 Intra-Position Movement -](#page-10-0) New Screen), page 2474 (UHB-chapter

6.4.2.185 Settlement Instruction - [New Screen\); Correction of the descriptions of BRs MVLI831,](#page-10-0)  [MVLI832, MVLI834, MVLI835, MVLI837 and MVLI838 in order to make the BR description and](#page-10-0)  [the error text consistent and add clarity to the business scenario. Correction of editorial typo in](#page-10-0)  the description of BR MVLI828. [...............................................................................................](#page-10-0) 11

- 7 [EUROSYSTEM UPDATE \[SDD-CN-PBR-0072, PBI-214130\]: page 157 \(UDFS-chapter 1.3.3](#page-20-0)  [Access rights\); Object Privilege for Liquidity Information query](#page-20-0) ............................................... 21
- 8 [EUROSYSTEM UPDATE \[SDD-CN-PBR-0074, PBI-214992\]: page 702 \(UDFS-chapter 1.6.3.3.3](#page-21-0)  [Validity of Static Data Objects\), page 1354 \(UDFS-chapter 3.3.6.2.2 The T2S-Specific Schema\),](#page-21-0)  [page 1809 \(UDFS-chapter 4.1 Index of Business Rules and Error Codes\), page 772 \(UHB](#page-21-0)chapter 2.5.2.7 Security – [New/Edit Screen\), page 2430 \(UHB-chapter 6.4.2.178 Security –](#page-21-0) [New/Edit Screen\); \[CR681\] \[FI\] Static Data updates regarding securities eligible to collateral](#page-21-0) 22
- 9 [EUROSYSTEM UPDATE \[SDD-CN-PBR-0076, PBI-214649\]: page 2087 \(UHB-chapter 6.4.2.69](#page-23-0)  Daily Price – Search/List Screen); [\[FI\] \[CR654\] It is possible to delete a Daily Price for any security](#page-23-0)  [via U2A, regardless of the retention period expiration](#page-23-0) ............................................................. 24
- 10 [EUROSYSTEM UPDATE \[Internal Review\]: page 750 \(UDFS-chapter 1.6.4.1.3 Status](#page-23-1)  [Management Process\); Pending and Failing Instructions -](#page-23-1) Missing diagram and text............ 24
- 11 [EUROSYSTEM UPDATE \[INC-267543\]: page 2338 \(UDFS-chapter 4.8.3.2 1 Format of records\);](#page-25-0)  [Clarifications about CR-654.....................................................................................................](#page-25-0) 26
- 12 [EUROSYSTEM UPDATE \[INC-285437\]: page 2356 \(UDFS-chapter 4.9.3.5 Format of "Enriched](#page-25-1)  [Files" from T2S to CSDs\); Alignment of the possible values in the Enriched File for the status of](#page-25-1)  the Penalty Modification Request – [Change of values from "EXCD" to "EXEC" and from "RJCT"](#page-25-1)  to "REJT" [.................................................................................................................................](#page-25-1) 26
- 13 [EUROSYSTEM UPDATE \[INC-287562\]: page 1504 \(UDFS-chapter 3.3.7.12.3 The message in](#page-26-0)  [business context\); EAC: Retest of PBI-210031 and PBI 210193 might failed](#page-26-0) ......................... 27
- 14 [EUROSYSTEM UPDATE \[INC-290878\]: page 1047 \(UDFS chapter 3.2.1.5 Schema validation\);](#page-27-0)  Use of namespace prefixes in flat files [....................................................................................](#page-27-0) 28
- 15 [EUROSYSTEM UPDATE \[INC-293283\]: page 2400 \(UDFS-chapter 4.10.1.3.5 Format of](#page-27-1)  [Records\); Additional information for field Amount of the sub-amount 1 must be amended in order](#page-27-1)  [to align Flat File Format specifications in the UDFS with semt.044 report specifications](#page-27-1) ........ 28
- 16 [EUROSYSTEM UPDATE \[INC-297040\]: page 1332 \(UDFS-chapter 3.3.5.1.2 The T2S-specific](#page-29-0)  [schema \(for head.001\)\), page 1360 \(UDFS-chapter 3.3.6.5.2 The T2S-specific schema \(for](#page-29-0)  [reda.010\)\), page 1802 \(UDFS-chapter 4.1 Index of Business Rules and Error codes\),](#page-29-0)  [MyStandards documentation; Reference data query...............................................................](#page-29-0) 30
- 17 [EUROSYSTEM UPDATE \[Internal Review\]: page 290 \(UDFS-chapter 1.6.1.1.1 Business](#page-30-0)  Validation - [Concept\), page 335 \(UDFS-chapter 1.6.1.2.1 Matching -](#page-30-0) Concept), page 339 (UDFSchapter 1.6.1.3.1 Allegement - [Concept\), page 343 \(UDFS-chapter 1.6.1.4.1 Instruction](#page-30-0)  Amendment- [Concept\), page 345 \(UDFS-chapter 1.6.1.5.1 Instruction Cancellation -](#page-30-0) Concept), [page 349 \(UDFS-chapter 1.6.1.6.1 Hold and Release -](#page-30-0) Concept), page 358 (UDFS-chapter 1.6.1.7.1 Instructions Recycling - [Concept\), page 578 \(UDFS-chapter 1.6.1.14.1 Penalty](#page-30-0)  Mechanism - [Concept\); New diagrams included in the sections previously listed to illustrate the](#page-30-0)  corresponding process descriptions [........................................................................................](#page-30-0) 31
- 18 [EUROSYSTEM UPDATE \[PBI-214804\]: page 852 \(UDFS-chapter 1.6.5.7.6 Billing data collection](#page-38-0)  [process\); \[CR680\] \[FI\] Business Items for related Service Items to be added.........................](#page-38-0) 39
- 19 [EUROSYSTEM UPDATE \[Internal Review\]: page 1538 \(UDFS-](#page-39-0) chapter 3.3.7.22.1 Overview and [scope of the message\); Inclusion of a link in the section........................................................](#page-39-0) 40
- 20 [EUROSYSTEM UPDATE \[SDD-PBR-00XX\]: page 2403 \(UDFS-chapter 4.10.2.1.2 Purpose\);](#page-39-1)  [Removal of the bold text for an explanatory phrase](#page-39-1) ................................................................ 40

21 [EUROSYSTEM UPDATE \[open issue\]: Update of T2S Logo in UHB und GUI](#page-39-2) ....................... 40

- 22 [EUROSYSTEM UPDATE \[Editorial Update for CR-709\]: page 945 \(UHB-Chapter 2.5.4.16 T2S](#page-39-3)  Dedicated Cash Account – [Details Screen\); Introduction of Linked Account Type and Linked](#page-39-3)  [Account Number fields.............................................................................................................](#page-39-3) 40
- 23 [EUROSYSTEM UPDATE \[Internal Review\]: page 1071 \(UDFS-Chapter 3.3 List of Messages\);](#page-40-0)  [semt.044 will be added to UDFS-Chapter 3.3 List of Messages..............................................](#page-40-0) 41
- 24 [EUROSYSTEM UPDATE \[Internal Review\]: page 69 \(UHB-chapter 1.2.3 Validation\), page 301](#page-41-0)  (UHB-chapter 2.2.2.24 Penalty - [Details Screen\), page 310 \(UHB-chapter 2.2.2.26 Penalty -](#page-41-0) [Removal Screen\), page 314 \(UHB-chapter 2.2.2.27 Penalty -](#page-41-0) Re-allocation Screen), page 316 (UHB-chapter 2.2.2.28 Penalty - [Switch Screen\), page 1486 \(UHB-chapter 3.15.7.2 Modification](#page-41-0)  [of existing penalties\), UHB update](#page-41-0) for all screens related to NRO .......................................... 42
- 25 [EUROSYSTEM UPDATE \[Internal Review\]: Update of incorrect camt.053 usage guideline](#page-44-0)  description on MyStandards [....................................................................................................](#page-44-0) 45
- 26 [EUROSYSTEM UPDATE \[Internal Review\]: Adding the version of the ISO standards that are](#page-44-1)  used by T2S [............................................................................................................................](#page-44-1) 45 **\_\_\_\_\_\_\_\_\_\_\_\_\_\_\_\_\_\_\_\_\_\_\_\_\_\_\_\_\_\_\_\_\_\_\_\_\_\_\_\_\_\_\_\_\_\_\_\_\_\_\_\_\_\_\_\_\_\_\_\_\_\_\_\_\_\_\_\_\_\_\_\_\_\_\_\_\_\_\_\_\_\_\_\_\_\_\_**

<span id="page-2-0"></span>**Proposed wording for the change request:**

### **1 EUROSYSTEM UPDATE [SDD-CN-PBR- 0066, PBI-212101]: page 2327 (UDFS-chapter**

**4.7.3.2 Format of records), page 2328 (UDFS-chapter 4.7.3.3.1 Status and error supplementary fields), page 2409 (UHB-chapter 6.4.2.173 Securities Subject to Cash Penalties - New/ Edit Screen); Liquidity indicator must be mandatory for SHRS**

It is currently possible to create a Securities Subject To Cash Penalties object, with "Liquidity" attribute optionally set up, only for ISINs with SHRS type.

One Business Rule (in create) will be amended in order to make "Liquidity" attribute mandatory for ISINs with SHRS type and not allowed for any other asset type.

A workaround is possible, by always specifying the "Liquidity" attribute for any Securities Subject To Cash Penalties creation for ISIN with SHRS asset type (based on the CFI code).

UDFS-chapter 4.7.3.2 Format of records, page 2327

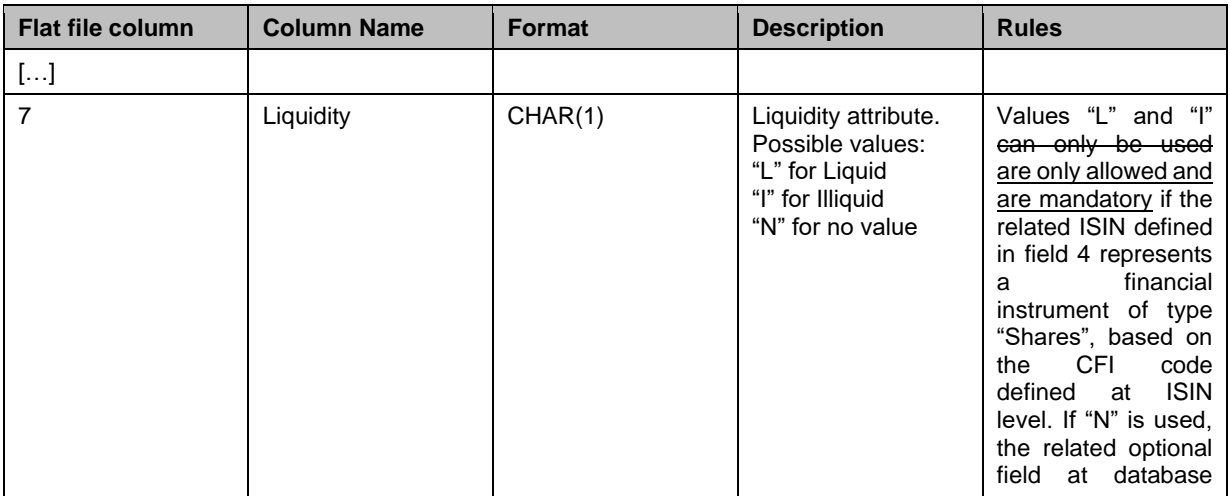

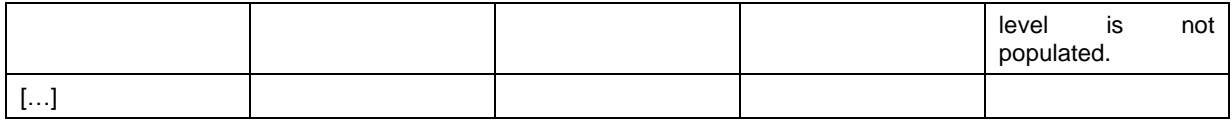

UDFS-chapter 4.7.3.3.1 Status and error supplementary fields, page 2328

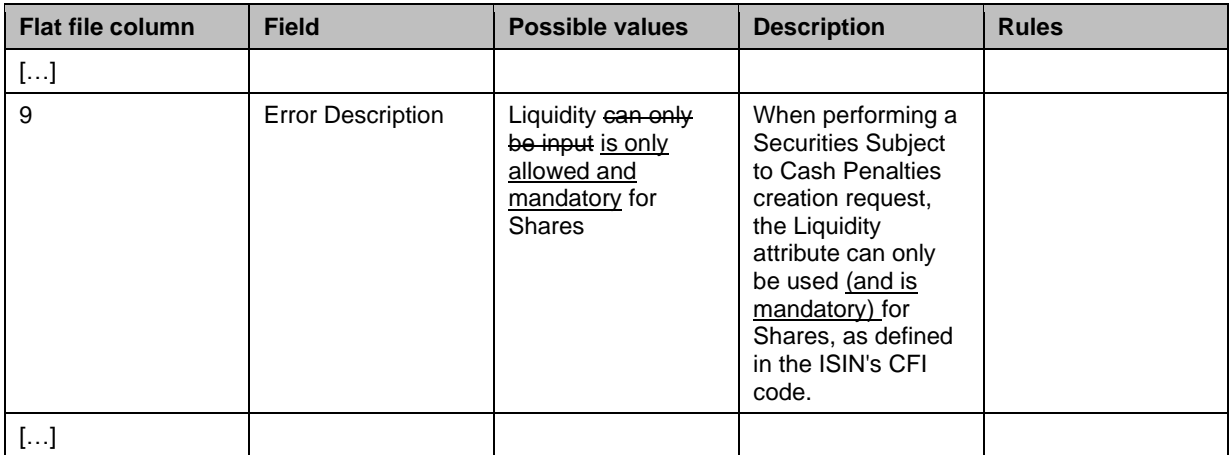

UHB-chapter 6.4.2.173 Securities Subject to Cash Penalties - New/ Edit Screen, page 2409

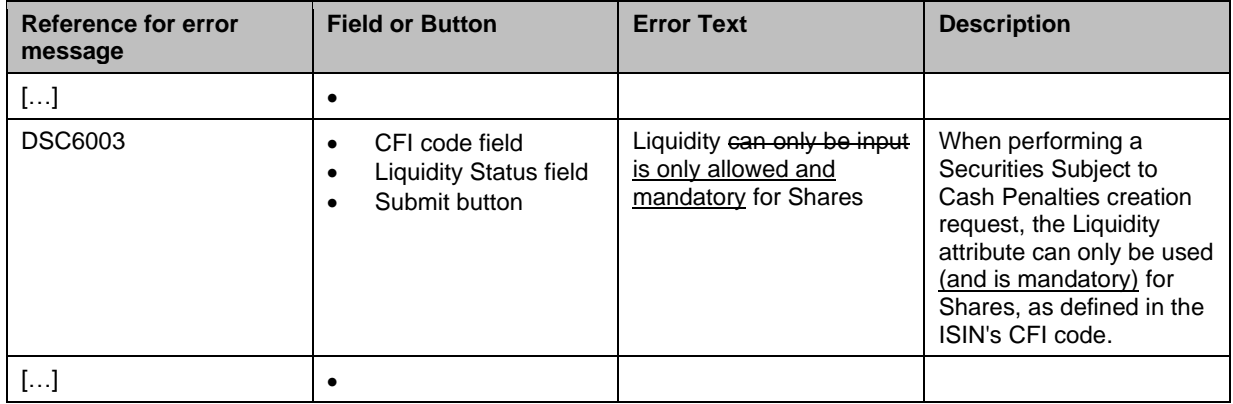

## <span id="page-3-0"></span>**2 EUROSYSTEM UPDATE [SDD-CN-PBR-0067, PBI-213034]: page 1836 (UDFS-chapter 4.1 Index of Business Rules and Error Codes); Amendment of BR IIMP037**

The Business rule IIMP037 is not working properly. Currently this business rule is not provided in case of invalid search criteria. Moreover the business rule error text refers to a wrong query. While the user query refers to the 'Party List Query (PYLI)' the error text states 'Party Reference Data Query (PYLI)'. With this PBI the provision and the error text of the IIMP037 should be amended.

UDFS-chapter 4.1 Index of Business Rules and Error Codes, page 1836

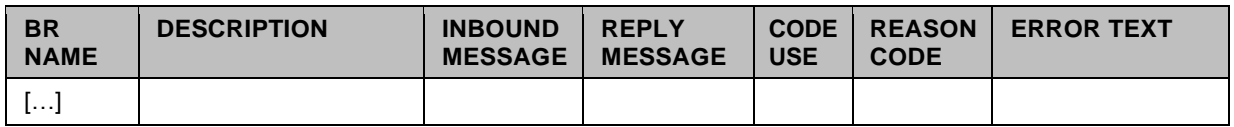

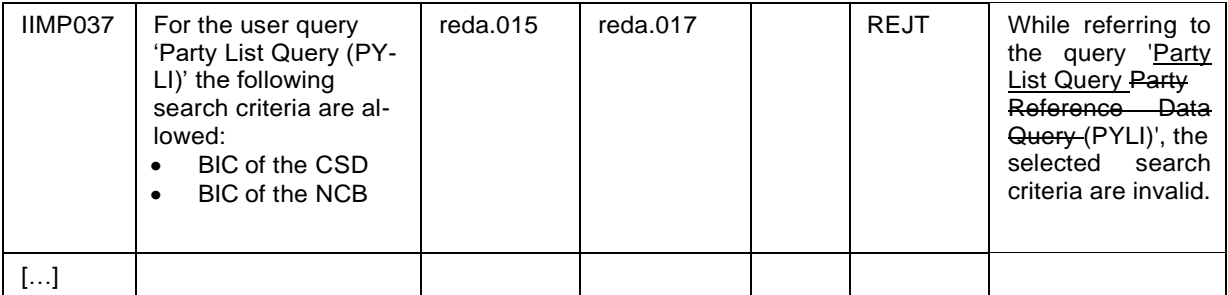

## <span id="page-4-0"></span>**3 EUROSYSTEM UPDATE [SDD-CN-PBR-0068, PBI-213497]: page 2086 (UHB-chapter 6.4.2.68 Daily Price – New/Edit Screen); error DATA NOT COMPLIANT WITH SECURITY SETTLEMENT TYPE**

When creating a Daily Price via bulk files, inserting zero value as a price, Business Rule DSC9006 is triggered for a wrong software check. Software will be amended to correct this behaviour. A workaround is feasible by creating the same Daily Price via GUI.

UHB-chapter 6.4.2.68 Daily Price – New/Edit Screen, page 2086

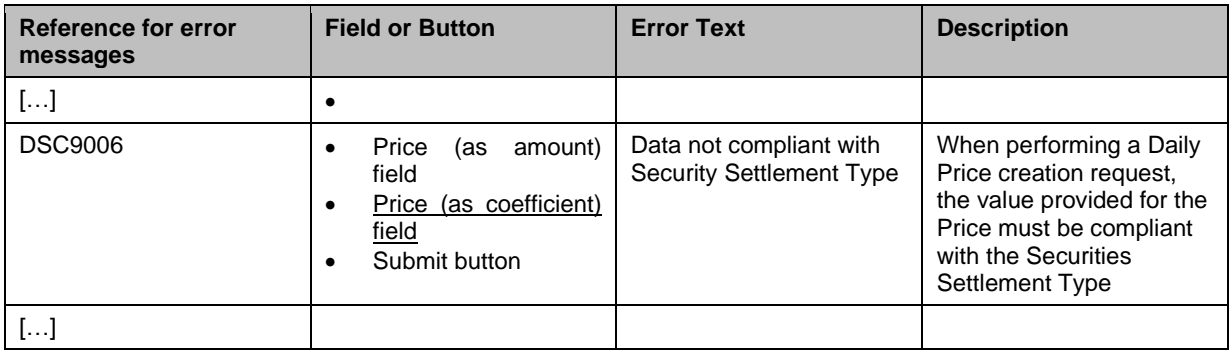

<span id="page-4-1"></span>**4 EUROSYSTEM UPDATE [SDD-CN-PBR-0069, PBI-213908]: page 687 (UDFS-chapter 1.6.2.7.3 Liquidity monitoring process), page 773 (UDFS-chapter 1.6.4.2.3 Report generation process), page 1104 (UDFS-chapter 3.3.3.1.3 The message in business context); Gap on Closing Day for currencies in the Following Day Cash Forecast**

On a closing business day for currencies the Following Day Cash Forecast only contains the SI's with ISD = following settlement day but not those that could not be settled on this closing day. This issue is valid for U2A, A2A, query & report.

UDFS-chapter 1.6.2.7.3 Liquidity monitoring process, page 687

[…]

Following Settlement Day Cash Forecast Report

[…]

- $SI$  with  $ISD =$  following business day
- SI with ISD on or before the current business day and ISO Settlement Status = Failing and last failing date is the current business day $334$

[…]

334 On a closing business day for currencies, the Following Settlement Day Cash Forecast Report does not contain Settlement Instructions that could not be settled on this closing day, such as instructions that were Failing on and

became Failing with the cut-off on the last opening day of that currency.

 $[...]$ 

Cash Forecast Query

The Cash Forecast Query provides information on cash needs for a specific party for the (current or following<sup>335</sup>) settlement day.

[…]

335 On a closing business day for currencies, the Following Settlement Day Cash Forecast Query does not contain Settlement Instructions that could not be settled on this closing day, such as instructions that were Failing on and became Failing with the cut-off on the last opening day of that currency.

 $[...]$ 

UDFS-chapter 1.6.4.2.3 Report generation process, page 773

#### […]

Following Settlement Day Cash Forecast Report

[…]

- $SI$  with  $ISD =$  following business day
- SI with ISD on or before the current business day and ISO Settlement Status = Failing and last failing date is the current business day<sup>367</sup>

[…]

367 On a closing business day for currencies, the Following Settlement Day Cash Forecast Report does not contain Settlement Instructions that could not be settled on this closing day, such as instructions that were Failing on and became Failing with the cut-off on the last opening day of that currency.

[…]

UDFS-chapter 3.3.3.1.3 The message in business context, page 1104

 $[...]$ 

The Cash Forecast Query for the current settlement day returns information about cash needs for transactions pending to settle during the current settlement day. The Cash Forecast Query for the following settlement day<sup>454</sup> considers transactions which expect settlement at the following settlement day.

[…]

454 On a closing business day for currencies, the Following Settlement Day Cash Forecast Query does not contain Settlement Instructions that could not be settled on this closing day, such as instructions that were Failing on and became Failing with the cut-off on the last opening day of that currency.

[…]

<span id="page-6-0"></span>**5 EUROSYSTEM UPDATE [SDD-CN-PBR-0070, PBI-213752]: page 335 (GFS-chapter 3.4.7.4 Description of Penalties status transactions), page 752 (UDFS-chapter 1.6.4.1.3 Status management process), page 2419 (UDFS-chapter 4.10.2.3.5 Format of Records), page 283 (UHBchapter 2.2.2.23 Penalty – Search/List Screen), page 290 (UHB-chapter 2.2.2.24 Penalty - Details Screen), page 593 (UHB-chapter 2.4.1.23 Available Report – List of Modified Penalties -Details Screen); Due to the enhancements of the Penalty Mechanism introduced with the Contingency measures for skipping Penalty recalculation process, it has been necessary to add and update some explanatory footnotes, texts and field descriptions in the SDD, as well as to unprune a field in the Semt.044 UG in My Standards.**

Owing to the 3 enhancements of the Penalty Mechanism introduced with the Contingency measures for skipping Penalty recalculation process (retrieval and processing at the following business day, of the Delta Files sent by SDMG on the day the recalculation was skipped; non inclusion in the List of Modified Penalties of any penalty impacted by a SD update or a user modification but not effectively recalculated; and substitution of the reason code "UPDT" BY "NEWP" for penalties calculated at a later date due to a contingency situation or due to the lack of their corresponding reason for failing in the Dictionary), it has been necessary to:

- Include 2 new explanatory footnotes in GFS about the use of the reason code "NEWP".

- Add an explanatory text description in UDFS about the use of the reason code "NEWP".

- Include reason code "NEWP" in UDFS as a possible value for the field Reason in the Details block of the List of Modified Penalties Flat File format specifications

- Unprune value "NEWP" in Semt.044 UG of My Standards, in field Penalty/PenaltyPerCounterparty /PenaltyDetails/ Status/Reason/Reason/Code

- Add reason code "NEWP" in UHB as a possible value for the field Reason in Penalty- Search/List Screen, Penalty – Details Screen and Available Report – List of Modified Penalties -Details Screen

GFS-chapter 3.4.7.4 Description of Penalties status transactions, page 335

### […]

The Penalty Eligibility function creates a Penalty with Status Pending ("PEND")<sup>xx1</sup>. This is an intermediate status until the Calculation function retrieves and processes the Penalty.

### […]

Footnote xx1: When the Penalty Eligibility function is unable to determine whether a Settlement Instruction is eligible for a penalty or not, because its reason for failing is not included in the Failing Reasons Dictionary, the same Settlement Instruction is further analysed at a later date, once its reason for failing is included in the Failing Reasons Dictionary. If, during this analysis, the Penalty Eligibility function determines that the Settlement Instruction is eligible for a penalty, it creates a Penalty directly with Status Active ("ACTV") and Reason New Penalty ("NEWP"). The Penalty is then retrieved and processed by the Penalty Recalculation function, which checks whether the Security of the Underlying Settlement Instruction is subject to penalties or not on each of the applicable business days of the Penalty

### $[...]$

The Selection for Recalculation function can update the Status of the Penalty depending on the type of the Static Data update received:

- In case an insertion of Securities subject to penalties impacts a Penalty with Status Not Computed ("NCOM"), the Penalty Status is updated to Active ("ACTV") with Reason Updated ("UPDT"); and
- In any other case, the Penalty Status remains as Active ("ACTV") but the Reason is changed to Updated  $("UPDT")^{XX2}.$

### $[...]$

Footnote xx2: In very concrete scenarios, Penalties can also get the Status Active ("ACTV") and Reason New Penalty ("NEWP") when they are created and calculated in a contingency scenario, i.e. when:

• The Reason for failing of the Penalty underlying Settlement Instruction was not included in the Failing Reasons Dictionary. Once the Reason for failing is included in the dictionary on a subsequent business

day, the corresponding Penalty Eligibility process can identify is a penalty has to be calculated, and if so, it is calculated by the Recalculation function

The Calculation function is skipped and run at a later business day. Outstanding penalties are calculated by the Recalculation function

[…]

### UDFS-chapter 1.6.4.1.3 Status management process, page 752

 $[...]$ 

The Recalculation process can update the Status of the Penalty depending on the type of the Static Data update received:

- In case an insertion of Securities subject to Cash Penalties impacts a Penalty with Status Not Computed ("NCOM"), the Penalty Status is updated to Active ("ACTV") with Reason Updated ("UPDT"); and
- In any other case, the Penalty Status remains as Active ("ACTV") but the Reason is changed to Updated ("UPDT")<sup>xxx</sup>.

Footnote xxx: Finally, penalties can have Status Active ("ACTV") and Reason New Penalty ("NEWP") when they are created and calculated in a contingency scenario, i.e. when:

- The Reason for failing of the Penalty underlying Settlement Instruction was not included in the Failing Reasons Dictionary. Once the Reason for failing is included in the dictionary on a subsequent business day, the corresponding Penalty Eligibility can identify is a penalty has to be calculated, and if so, it is calculated by the Recalculation
- The Calculation function is skipped and run at a later business day. Outstanding penalties are calculated by the Recalculation on the later date

[…]

### UDFS-chapter 4.10.2.3.5 Format of Records , page 2419

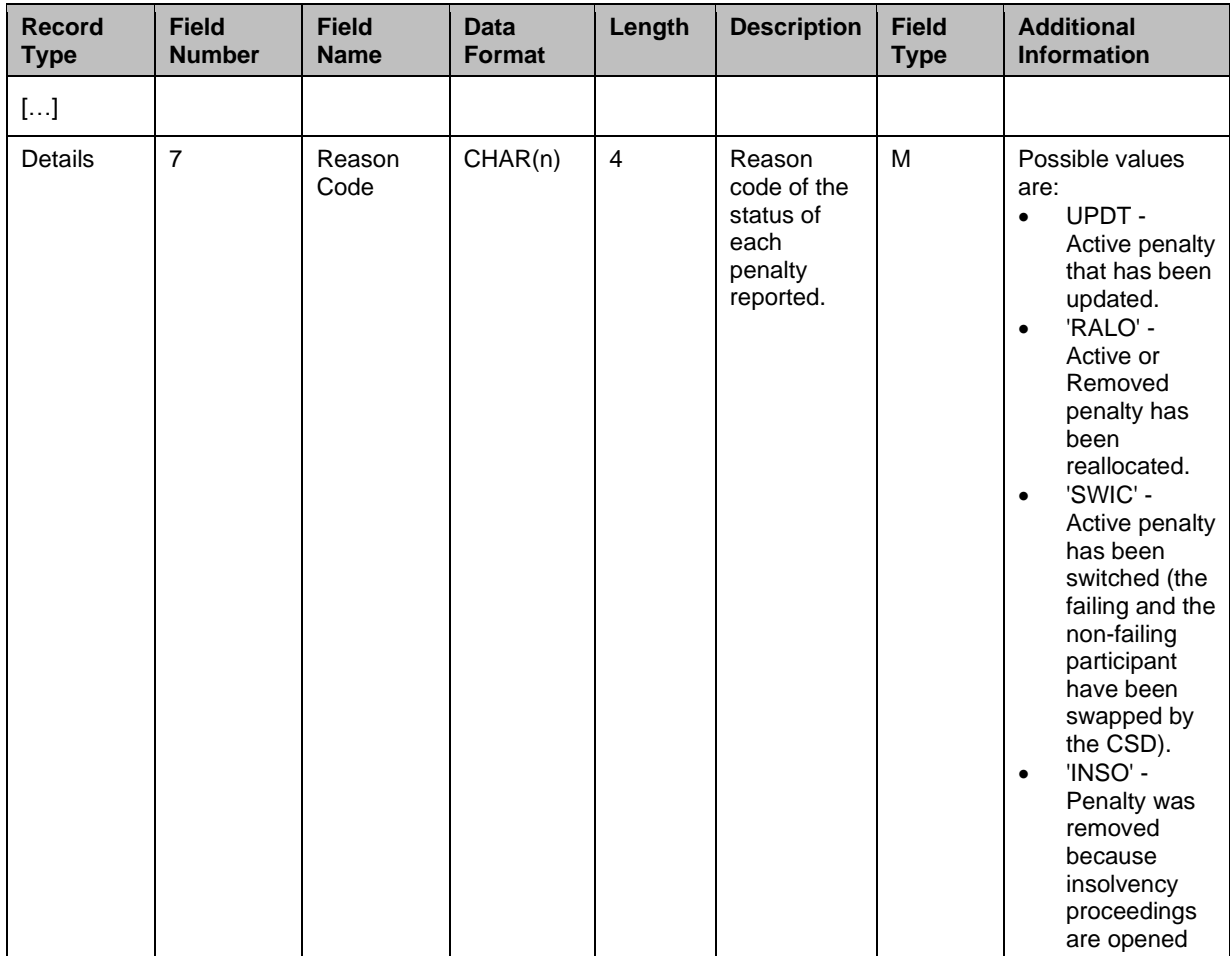

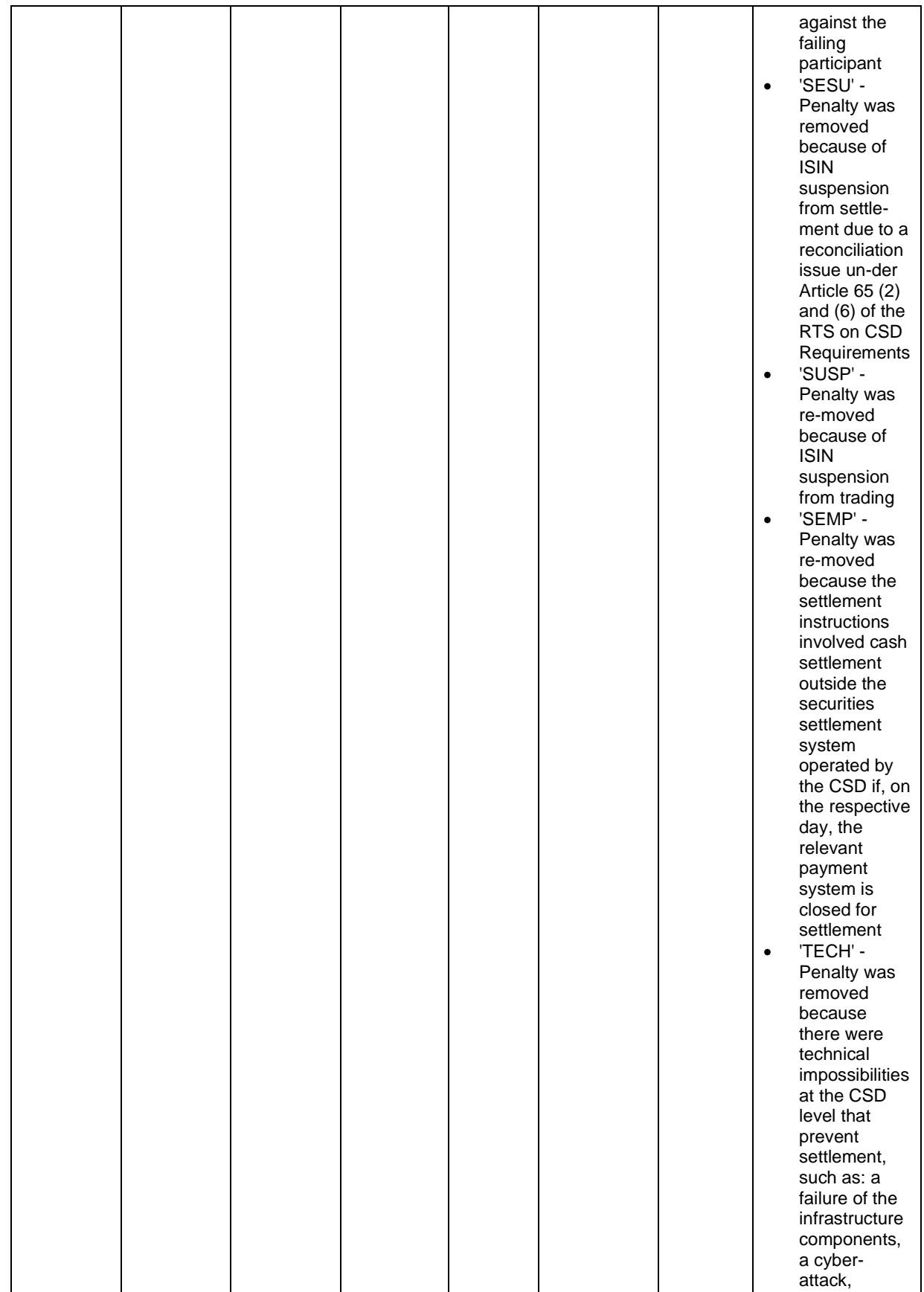

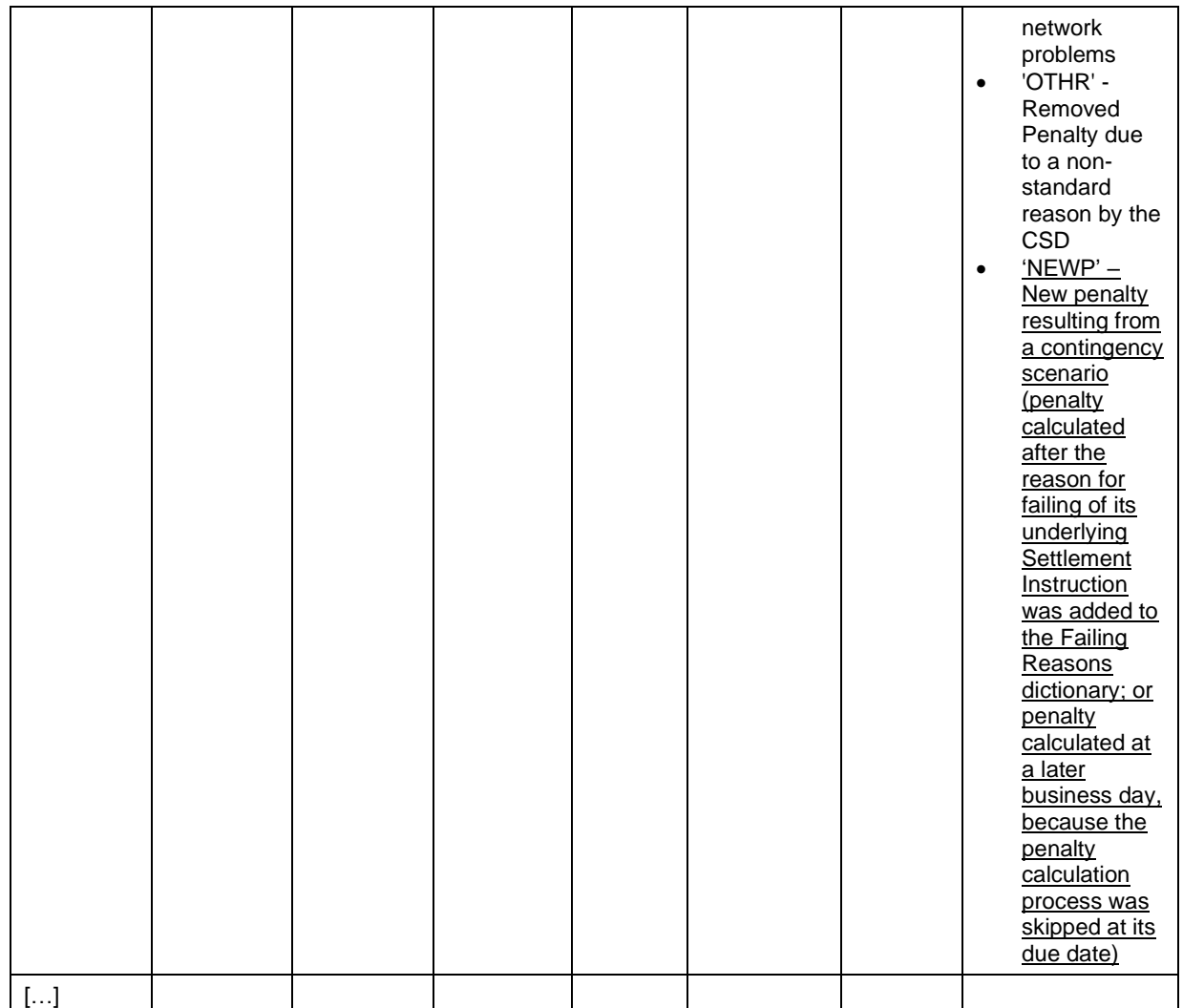

UHB-chapter 2.2.2.23 Penalty – Search/List Screen, page 283

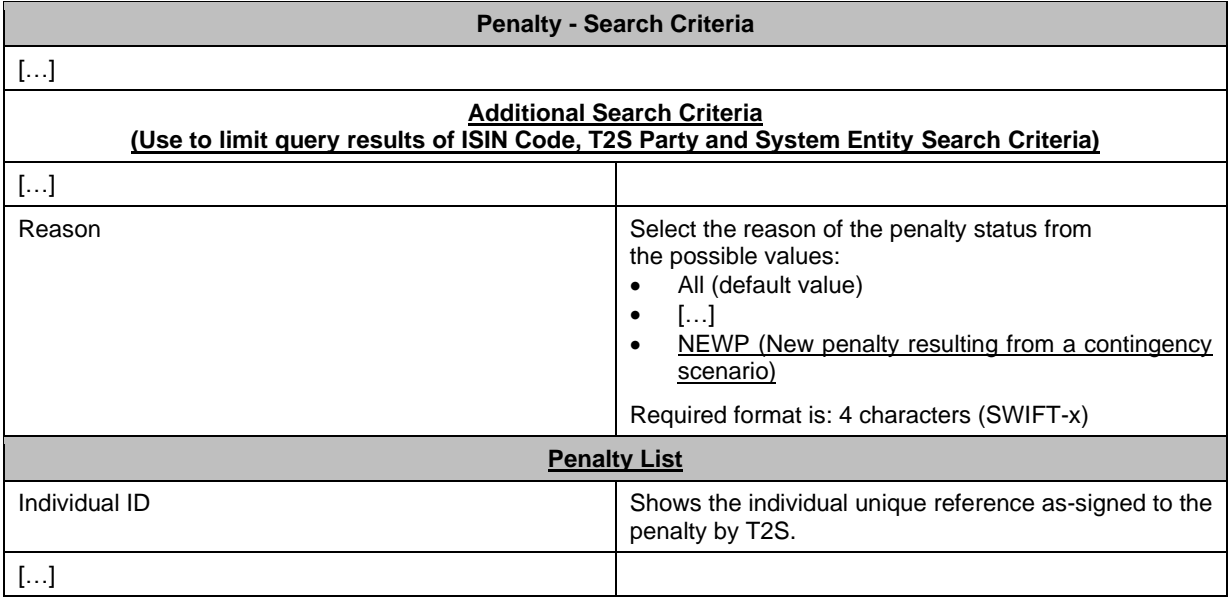

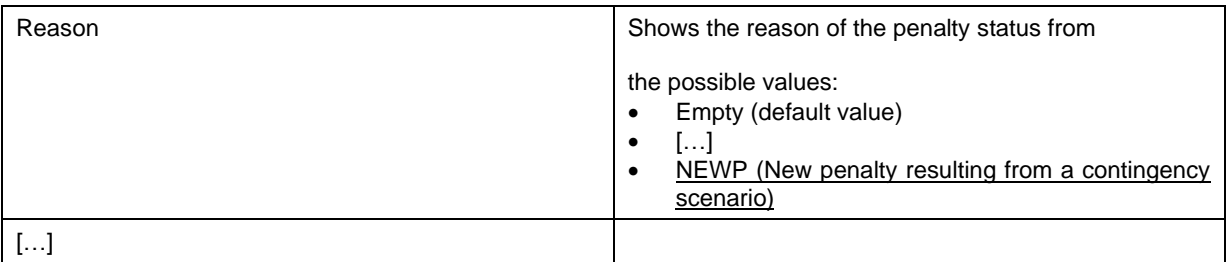

### UHB-chapter 2.2.2.24 Penalty - Details Screen, page 290

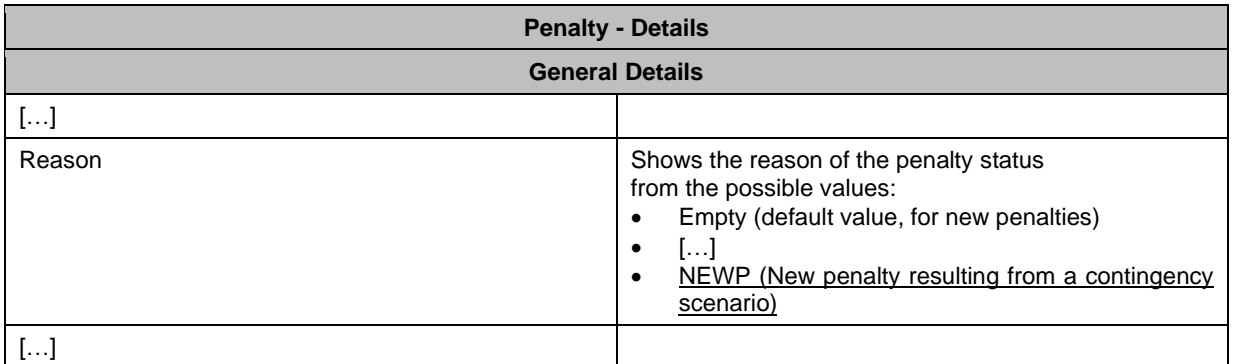

### UHB-chapter 2.4.1.23 Available Report – List of Modified Penalties -Details Screen, page 593

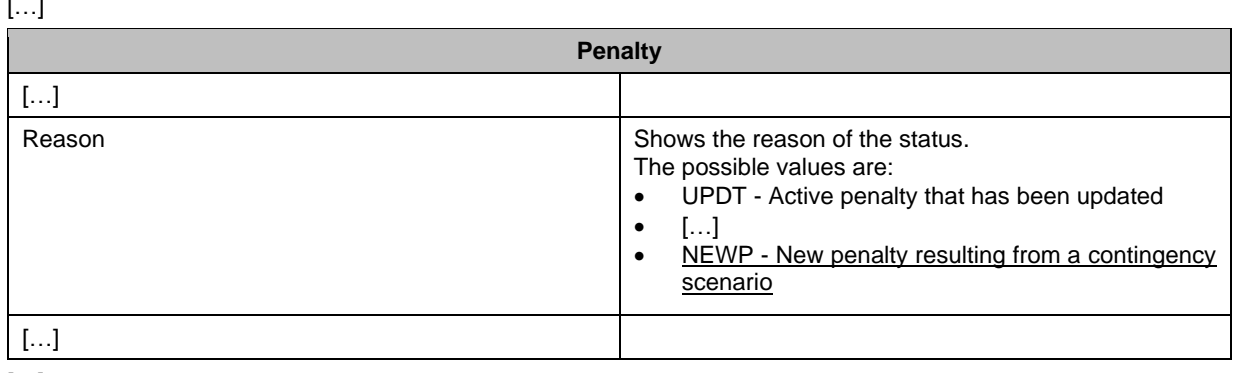

<span id="page-10-0"></span>[…]

 $\ddot{\phantom{1}}$ .

**6 EUROSYSTEM UPDATE [SDD-CN-PBR-0071, PBI-214115]: page 2033 (UDFS-chapter 4.1 Index of Business Rules and Error Codes), page 1980 (UHB-chapter 6.4.2.7 Amendment Cash Instruction - New Screen), page 1994 (UHB-chapter 6.4.2.9 Amendment Securities Instruction - New Screen), page 2174 (UHB-chapter 6.4.2.104 Intra-Balance Movement - New Screen), page 2197 (UHB-chapter 6.4.2.107 Intra-Position Movement - New Screen), page 2474 (UHB-chapter 6.4.2.185 Settlement Instruction - New Screen); Correction of the descriptions of BRs MVLI831, MVLI832, MVLI834, MVLI835, MVLI837 and MVLI838 in order to make the BR description and the** 

## **error text consistent and add clarity to the business scenario. Correction of editorial typo in the description of BR MVLI828.**

The description of BR MVLI831 must be corrected to align the description of the business rule, which is correct, with the error text provided in the status advice messages or in the screens, which is misleading and must read as follows: "The instruction has a settlement link indicator 'BEFORE' and the linked instruction's Intended Settlement Date is earlier than the validating instruction's Intended Settlement Date".

In line with this correction, the error texts related to the business rules MVLI832, MVLI834, MVLI835, MVLI837 and MVLI838 need to be redrafted.

A pure editorial typo in the error text of the business rule MVLI828 has also been amended.

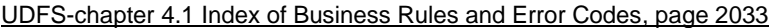

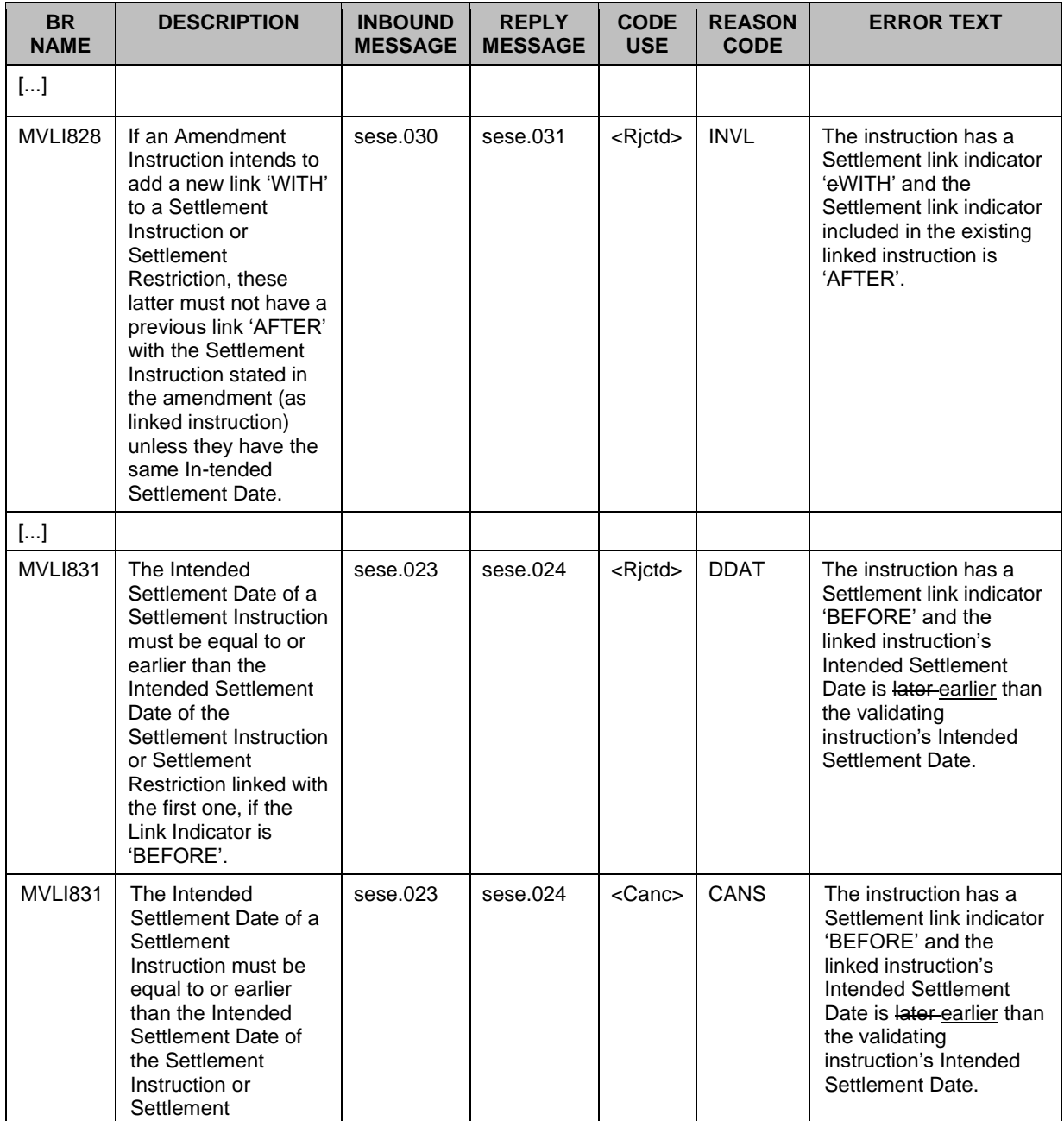

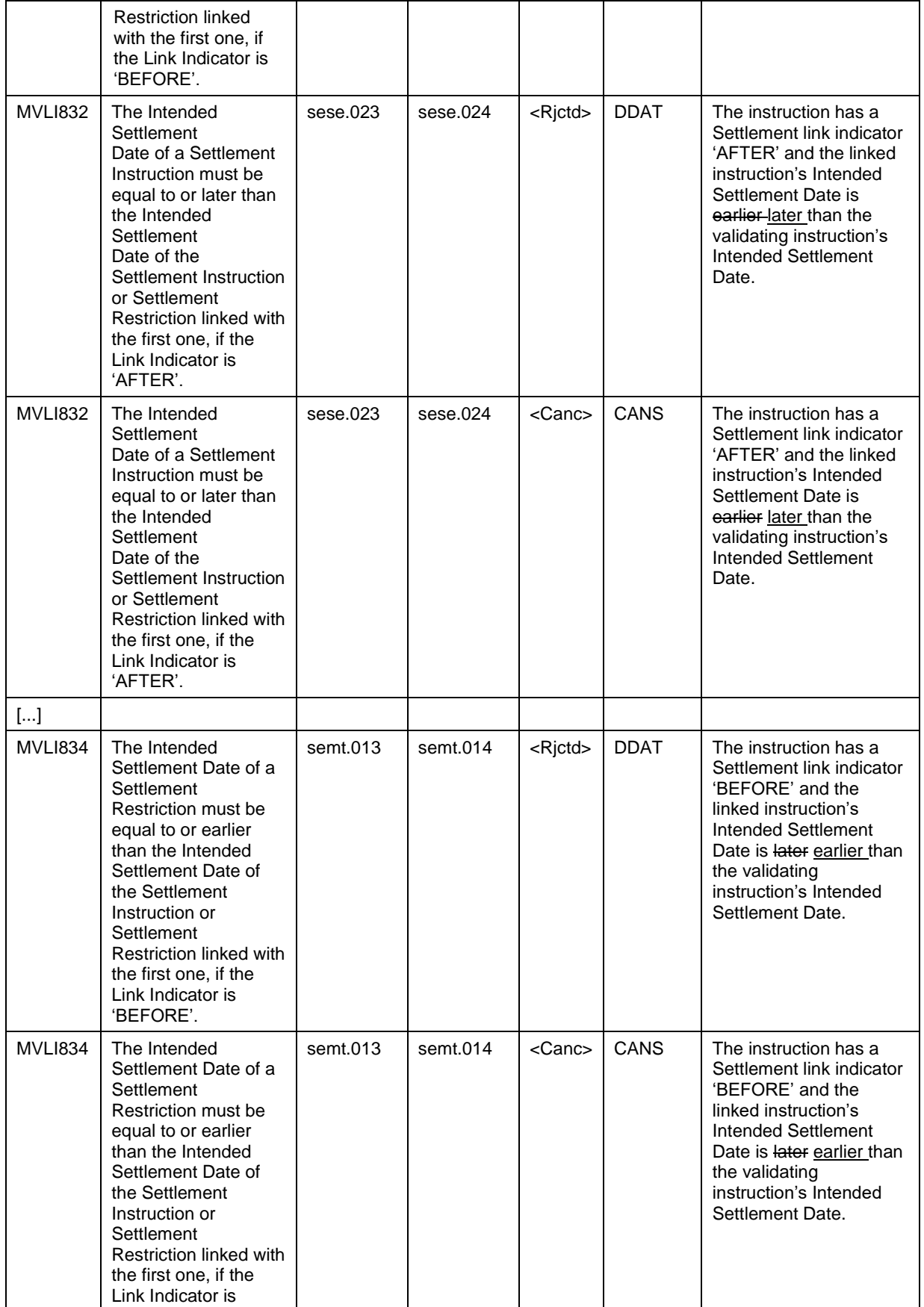

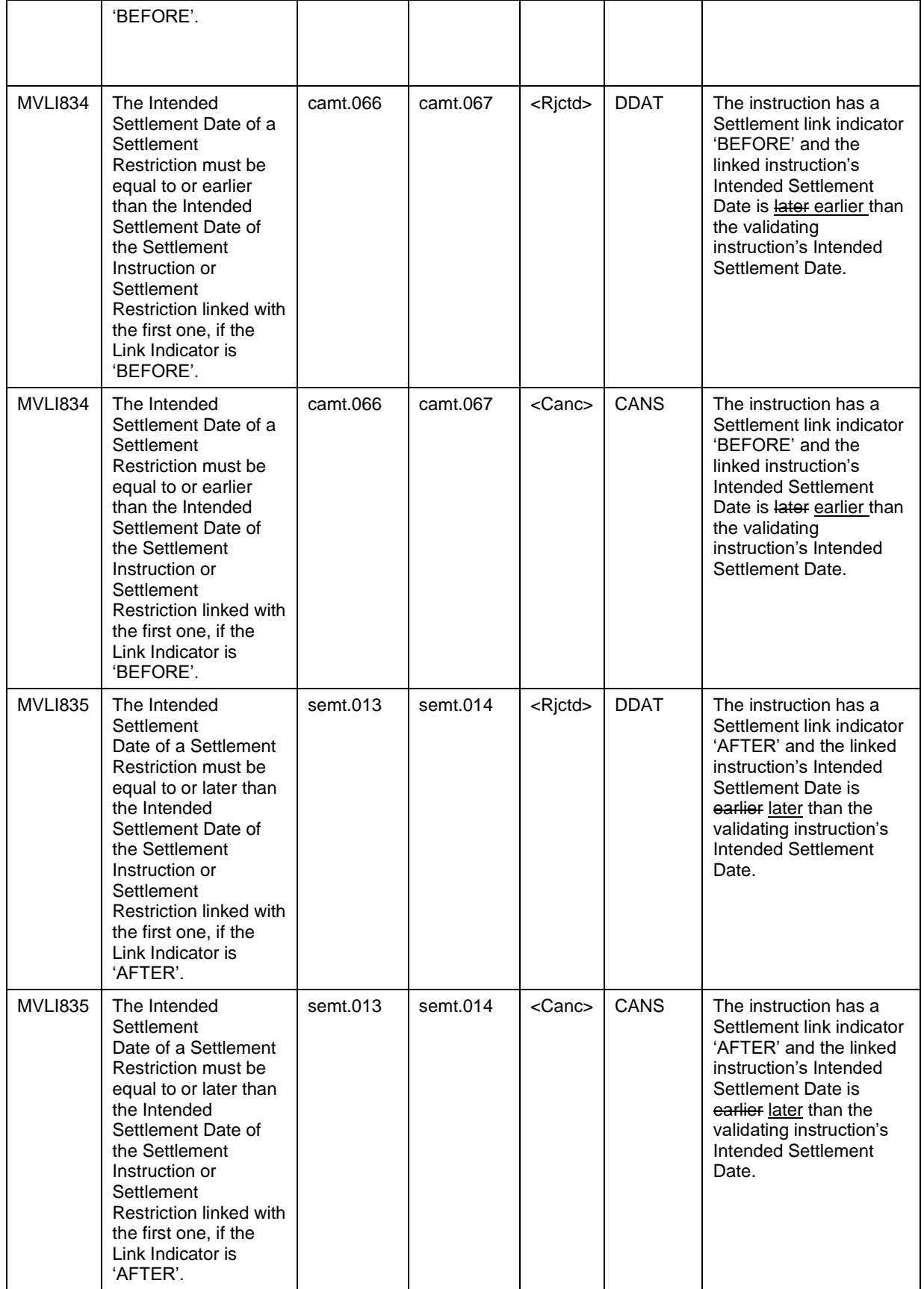

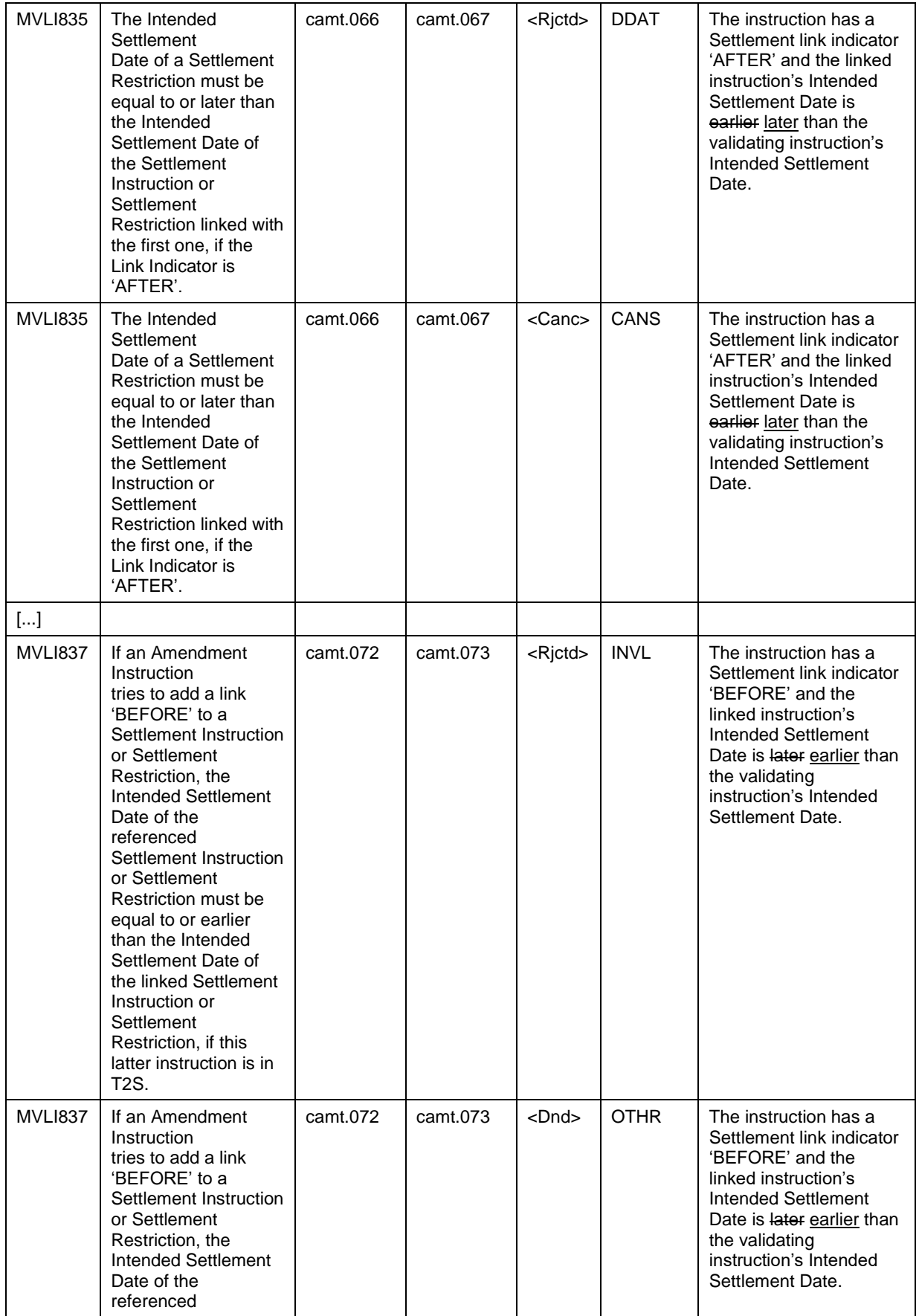

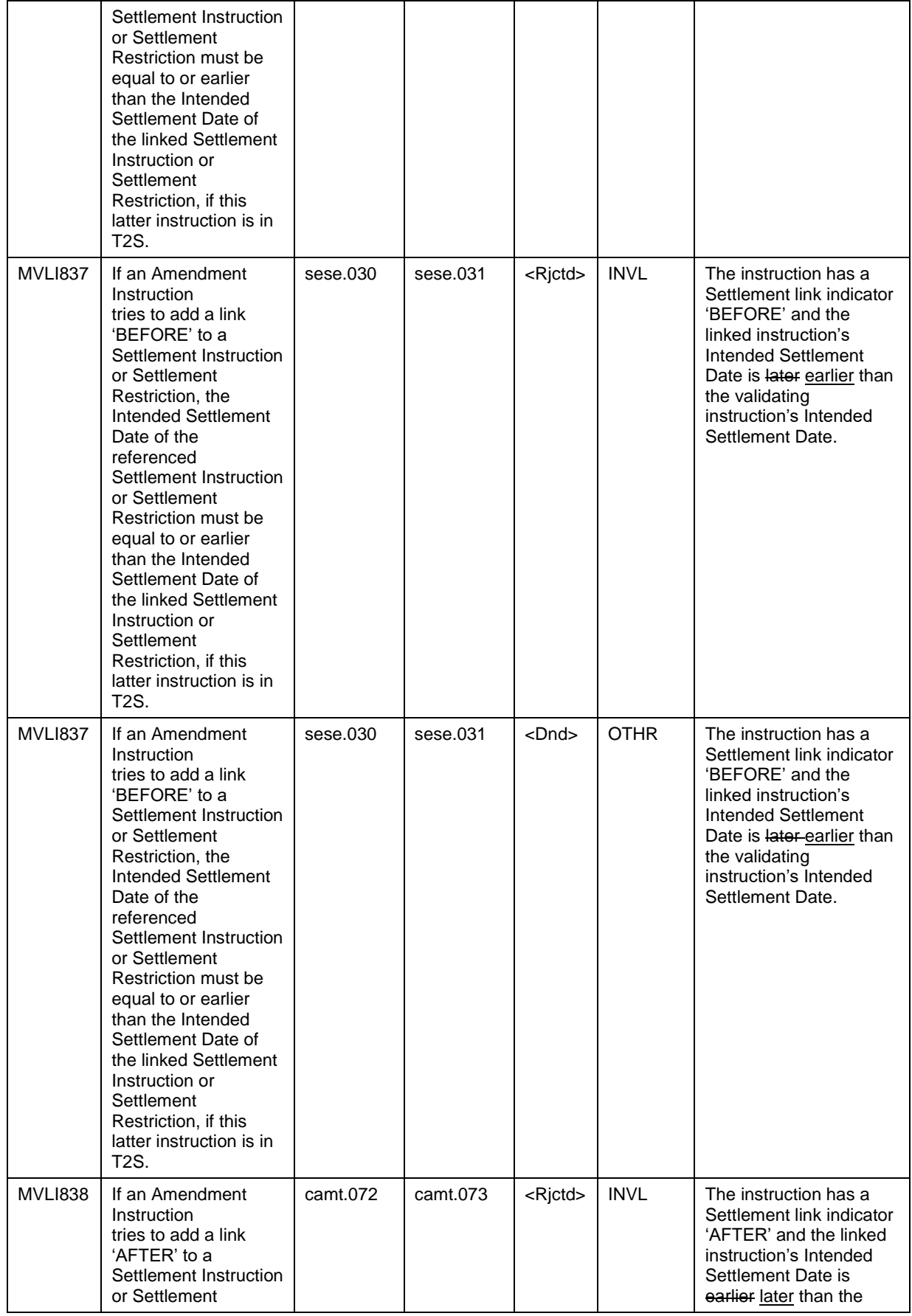

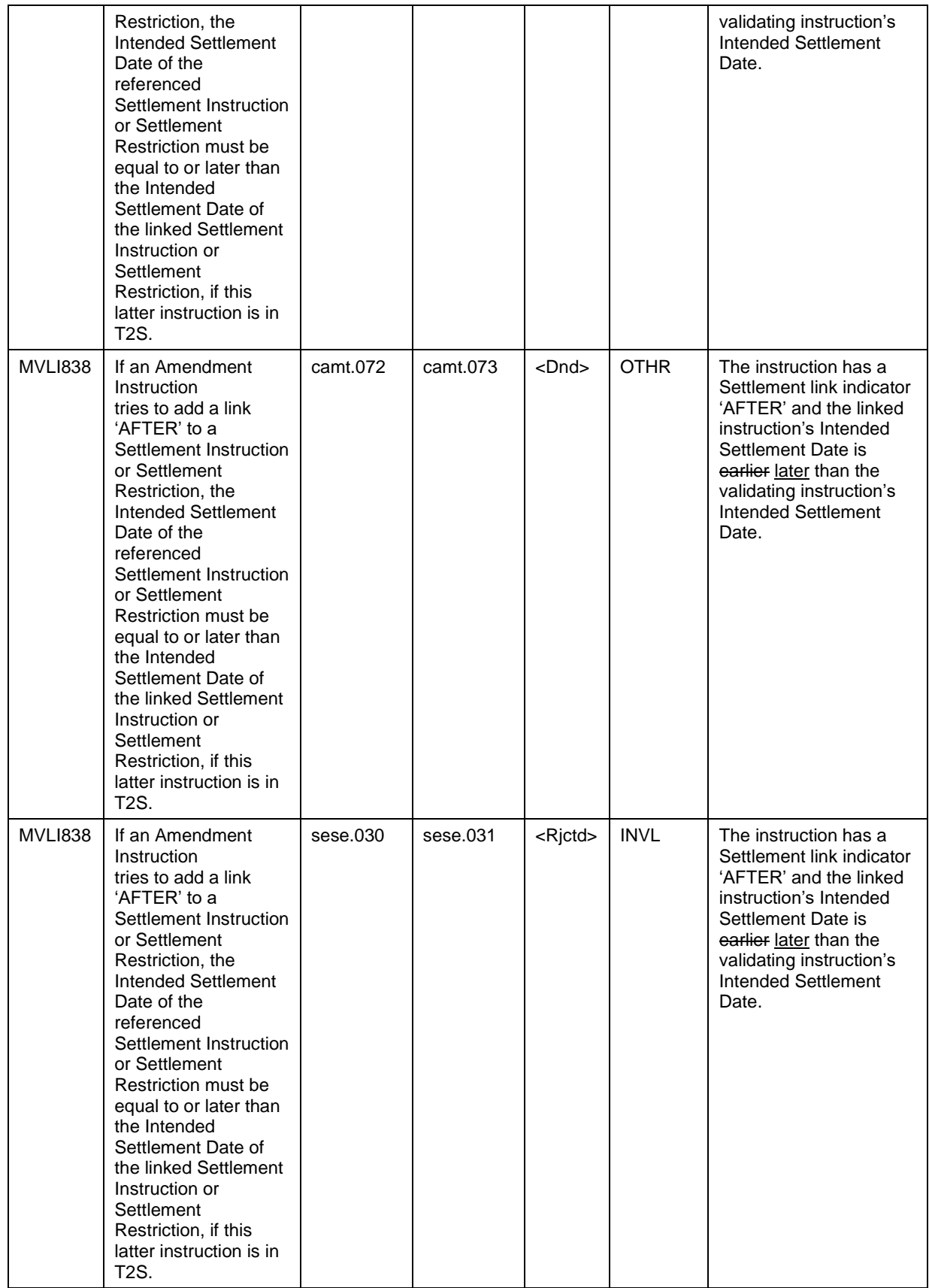

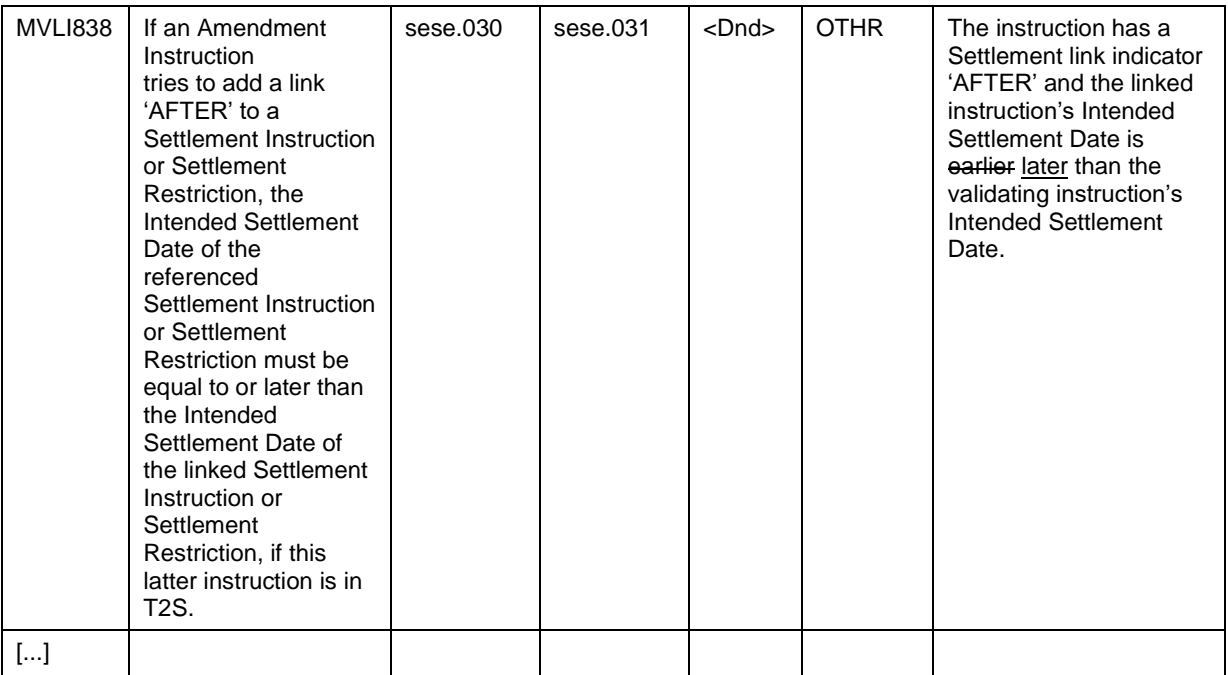

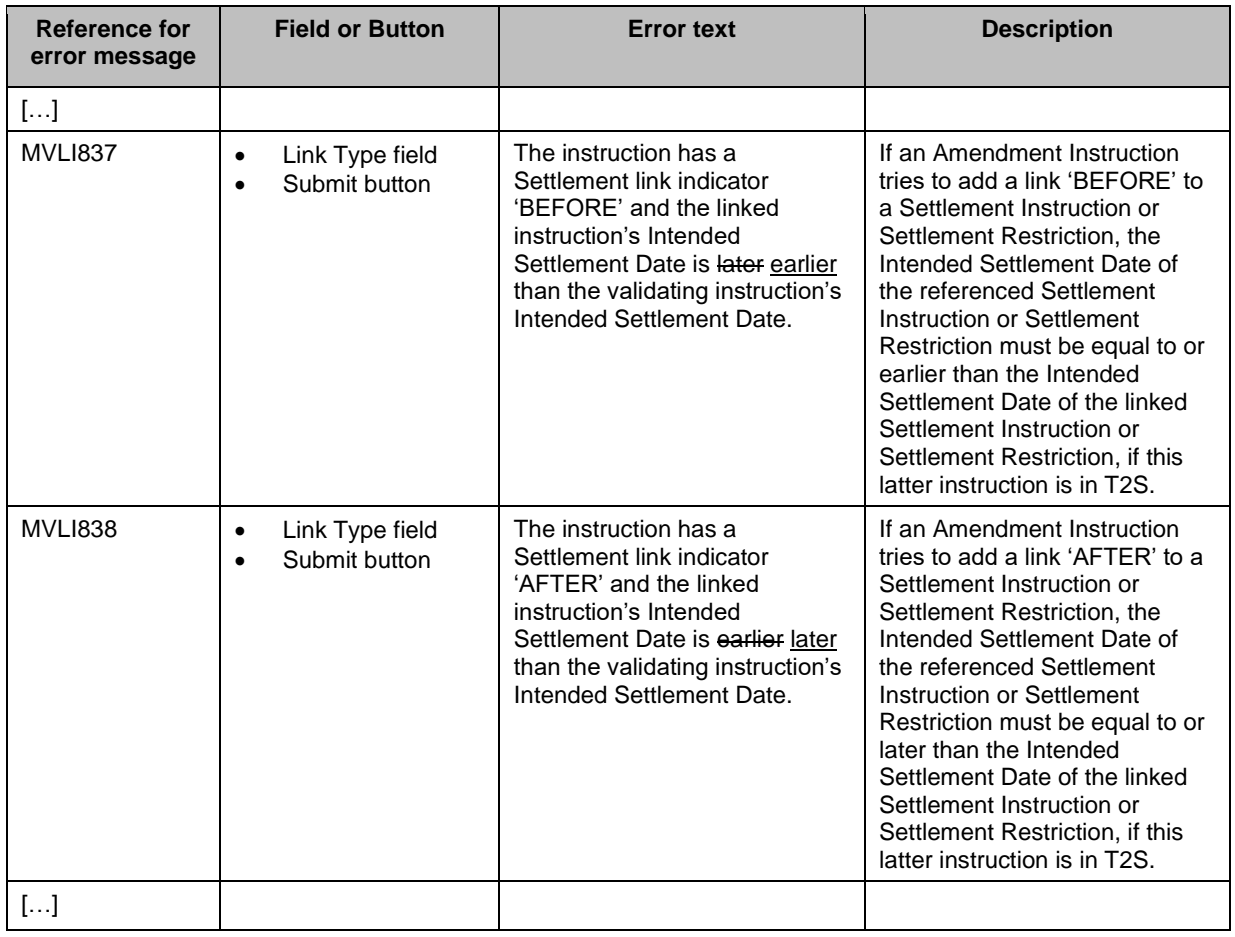

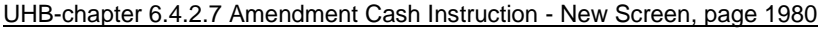

UHB-chapter 6.4.2.9 Amendment Securities Instruction - New Screen, page 1994

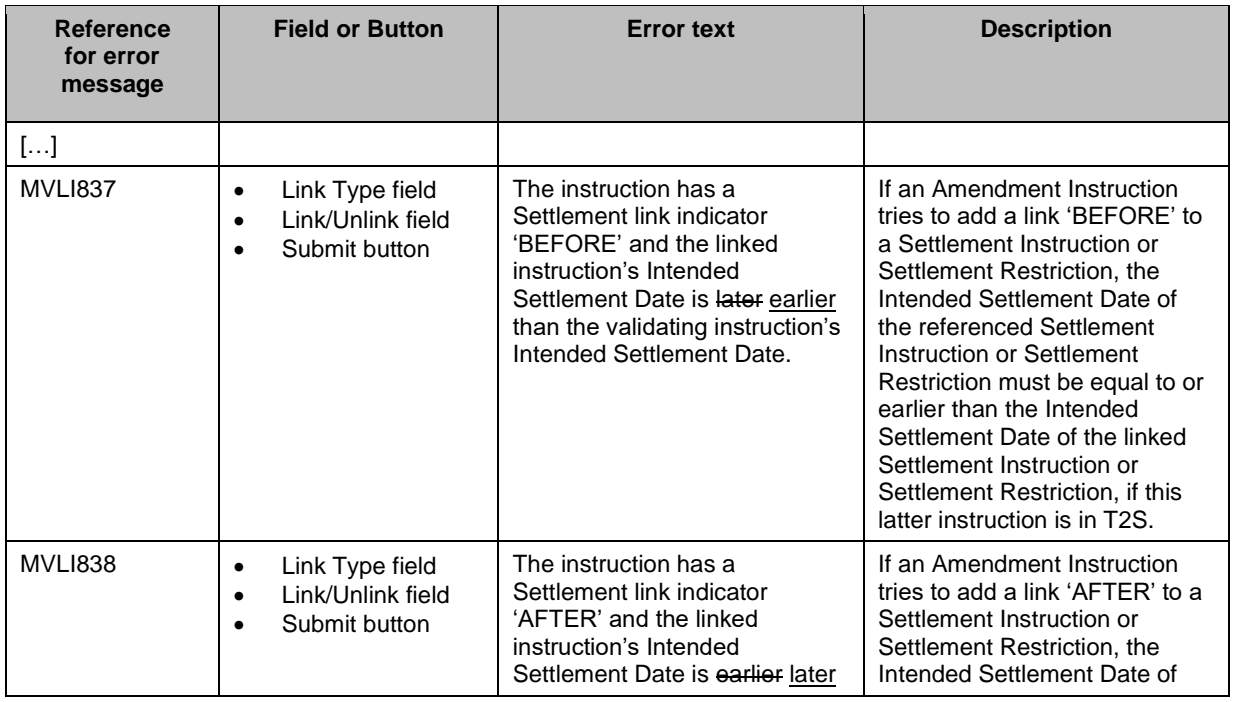

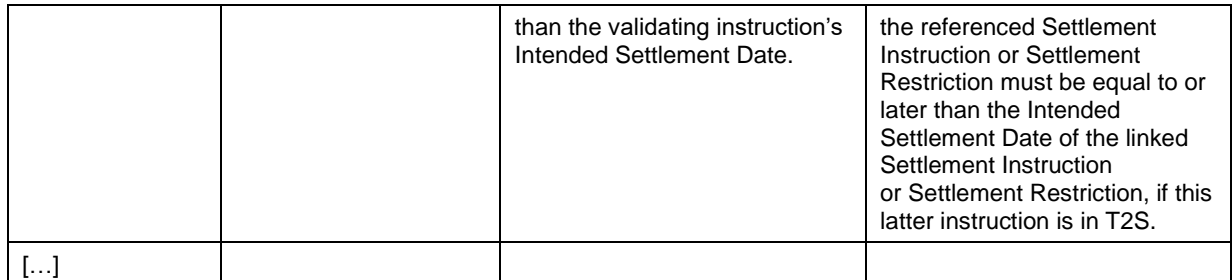

## UHB-chapter 6.4.2.104 Intra-Balance Movement - New Screen, page 2174

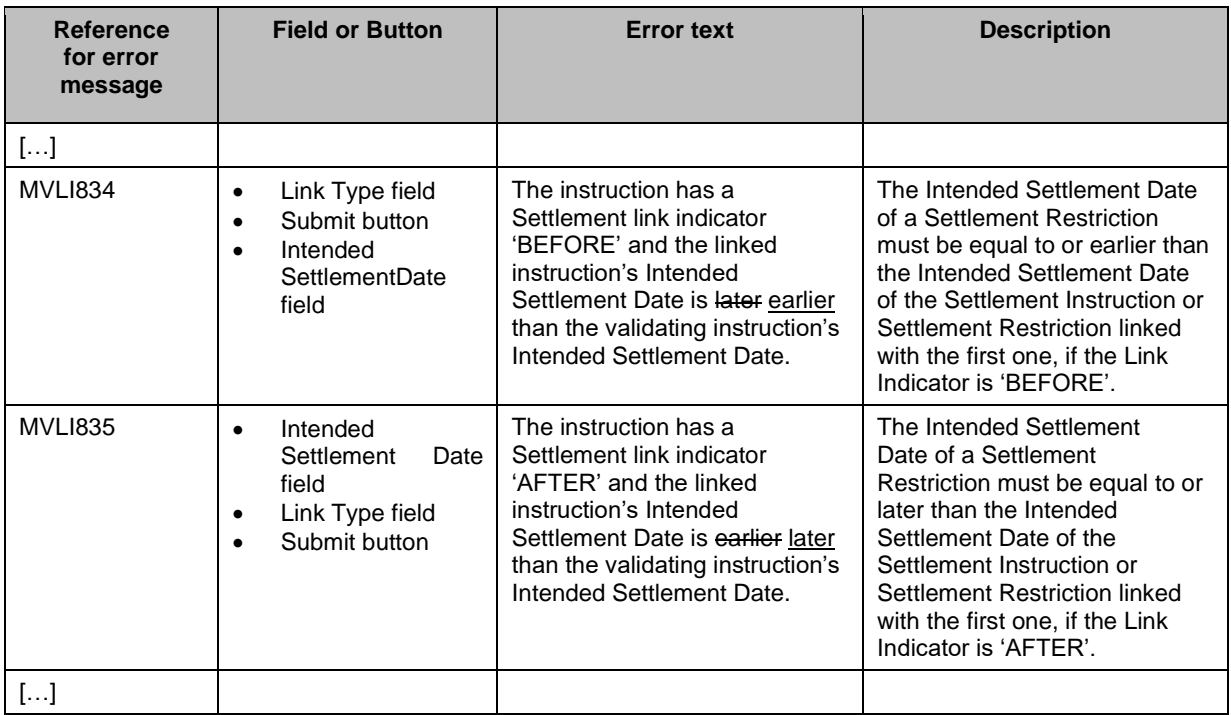

## UHB-chapter 6.4.2.107 Intra-Position Movement - New Screen, page 2197

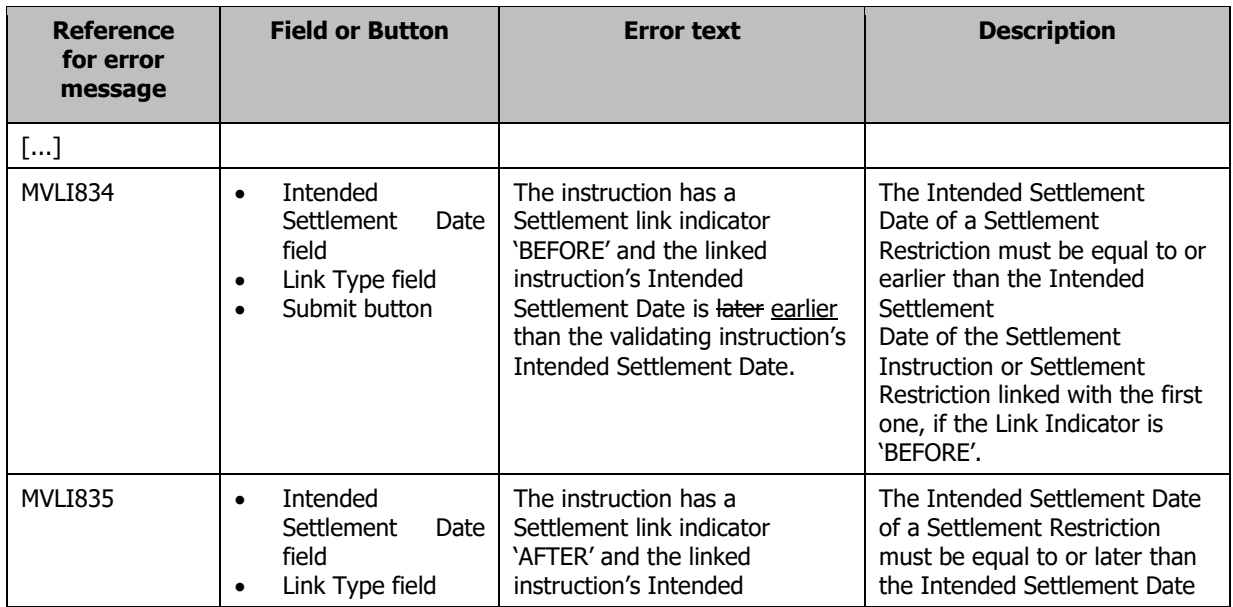

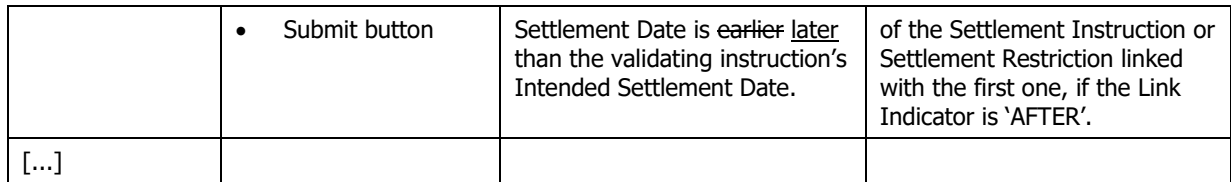

UHB-chapter 6.4.2.185 Settlement Instruction - New Screen, page 2474

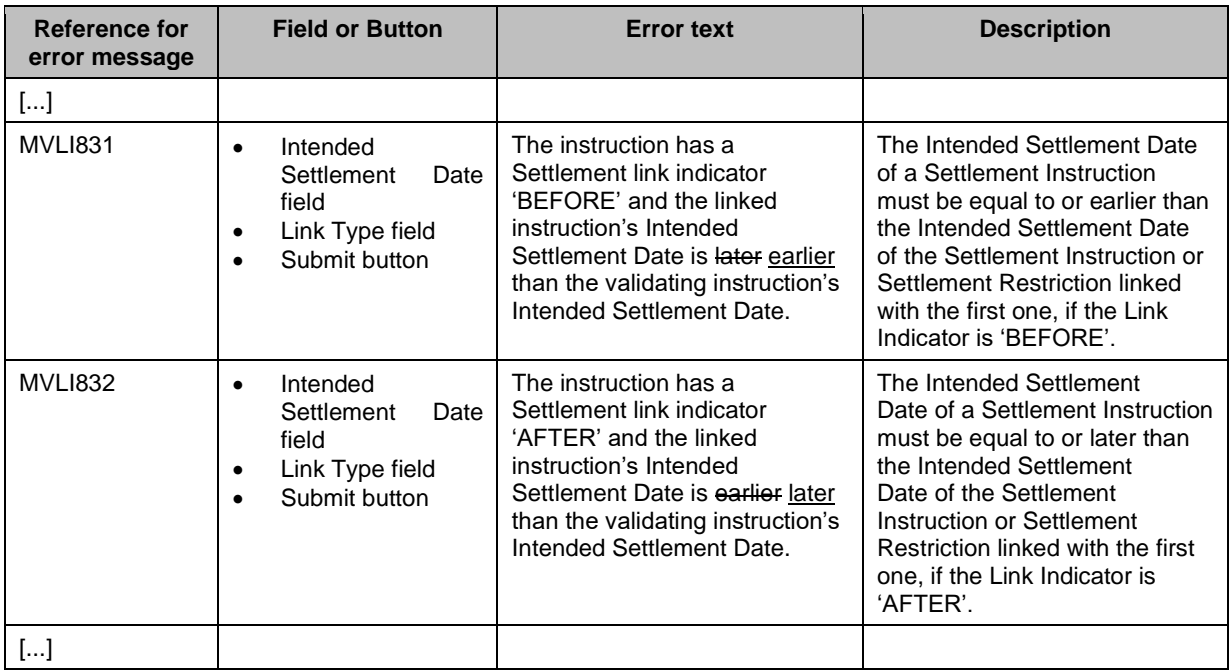

# <span id="page-20-0"></span>**7 EUROSYSTEM UPDATE [SDD-CN-PBR-0072, PBI-214130]: page 157 (UDFS-chapter 1.3.3**

## **Access rights); Object Privilege for Liquidity Information query**

The Liquidity Information Query is only available as a system privilege. This privilege is not sufficient to fulfil the needs of CLM. The query should retrieve all DCAs from the system and not only the default data scope.

UDFS-chapter 1.3.3 Access rights, page 157

## TABLE 44 - DYNAMIC DATA QUERIES

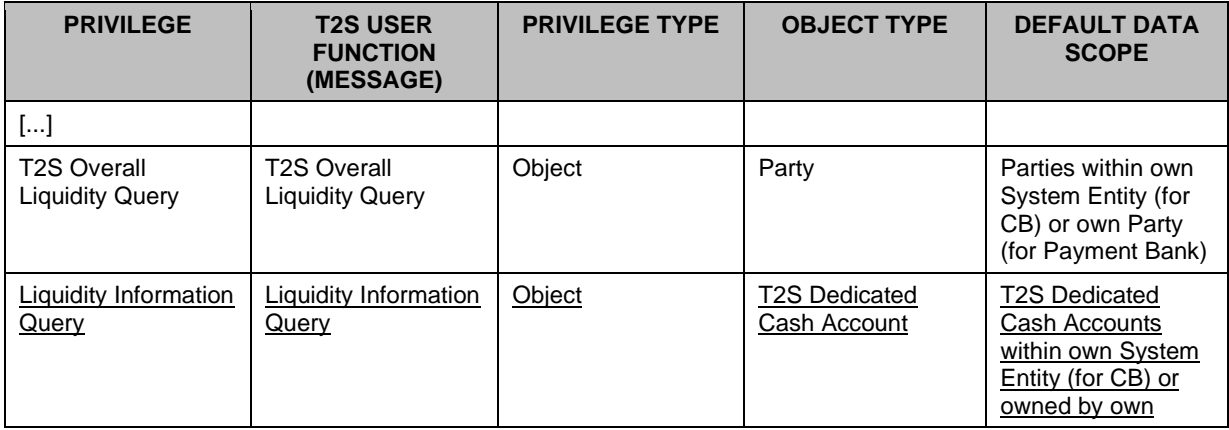

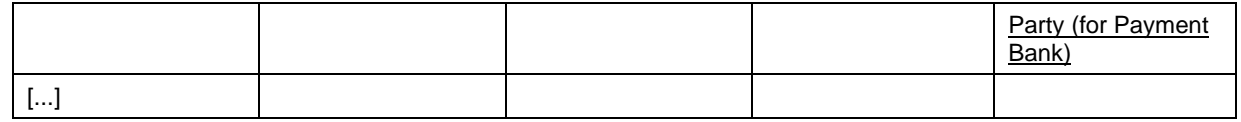

<span id="page-21-0"></span>**8 EUROSYSTEM UPDATE [SDD-CN-PBR-0074, PBI-214992]: page 702 (UDFS-chapter 1.6.3.3.3 Validity of Static Data Objects), page 1354 (UDFS-chapter 3.3.6.2.2 The T2S-Specific Schema), page 1809 (UDFS-chapter 4.1 Index of Business Rules and Error Codes), page 772 (UHB-chapter 2.5.2.7 Security – New/Edit Screen), page 2430 (UHB-chapter 6.4.2.178 Security – New/Edit Screen); [CR681] [FI] Static Data updates regarding securities eligible to collateral**

In the context of the testing of the Change Request 681, which allows the update of the issue date of a security with an issue date lower than the current date, an issue occurred when the updated security was eligible for autocollateralization. The update triggered the revalidation process, due to this change in the Static Data, affecting pending NCB collateral reverse transactions related to the updated security which should be cancelled. Such a cancellation request was rejected, as T2S does not authorize the cancellation of a pending reverse settlement transaction in order to ensure the reimbursement of the intraday credit. The rejection of the cancellation request raised an error which blocked the settlement day.

#### UDFS-chapter 1.6.3.3.3 Validity of Static Data Objects, page 702

Footnote 347:

In order to ensure the reimbursement of the intraday credit and prevent the cancellation of reverse collateral on the same day of its creation, any update of Securities attributes Issue Date, Minimum Settlement Unit, Settlement Unit Multiple, Deviating Settlement Unit or Settlement Type is allowed only under one of the two following conditions: [...]

## UDFS-chapter 3.3.6.2.2 The T2S-Specific Schema, page 1354

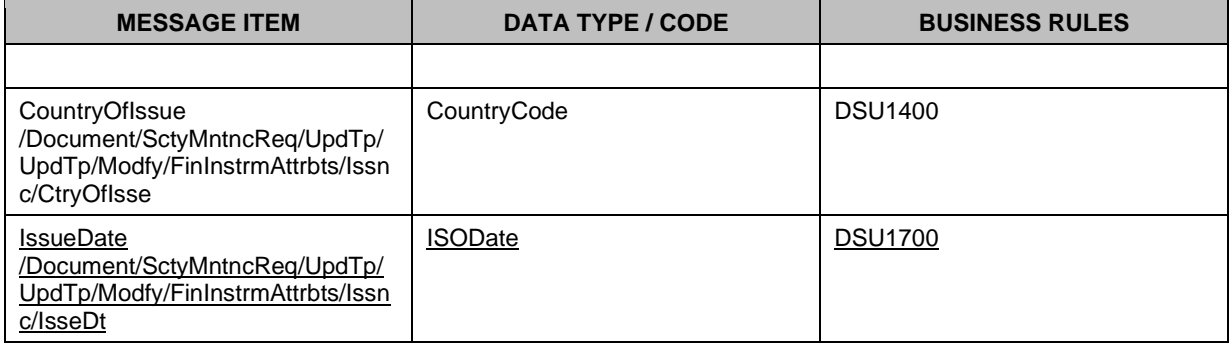

UDFS chapter 4.1 Index of Business Rules and Error Codes, page 1809

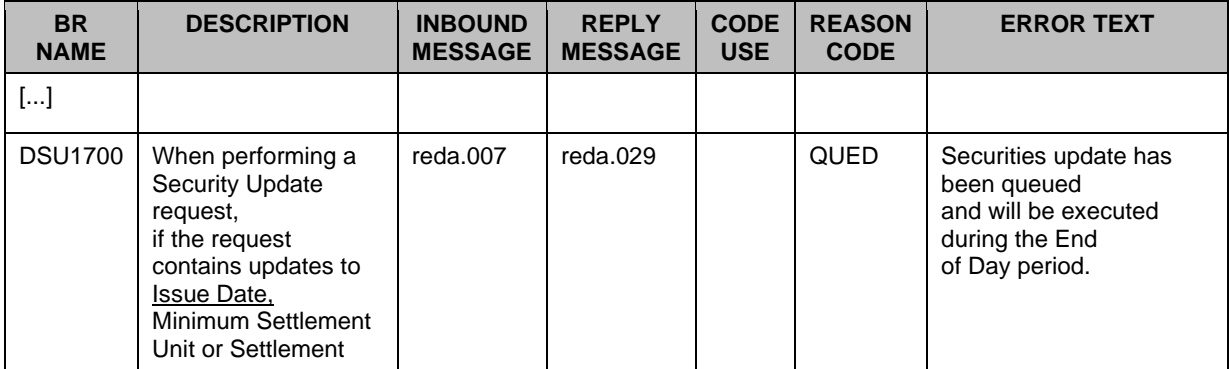

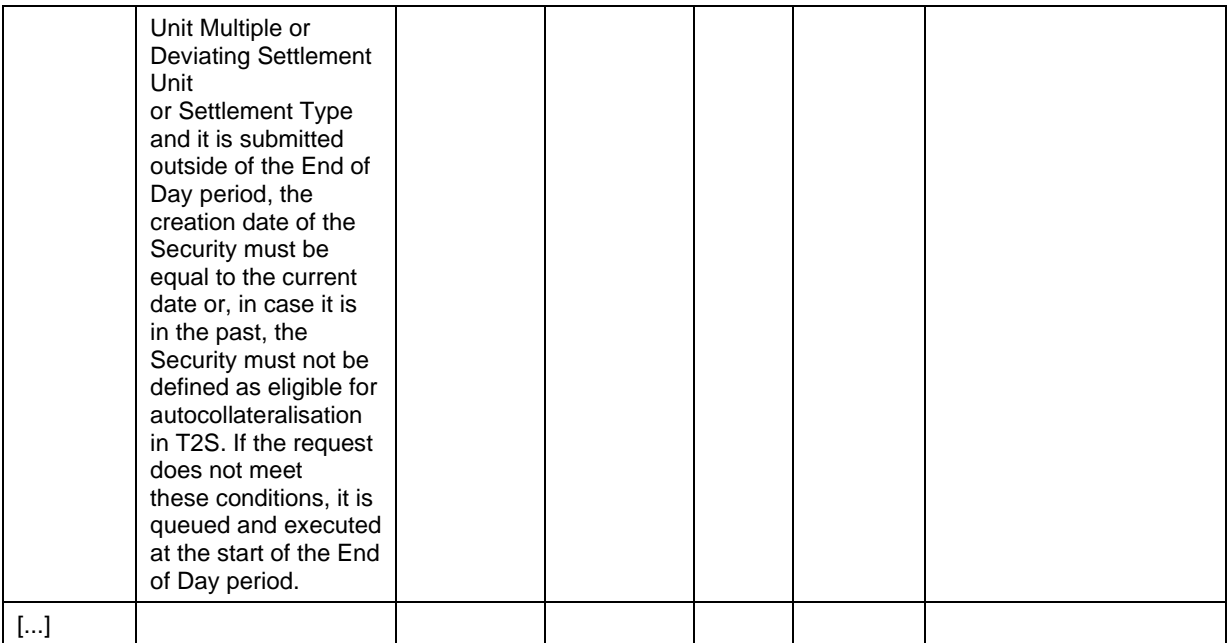

UHB-chapter 2.5.2.7 Security – New/Edit Screen, page 772

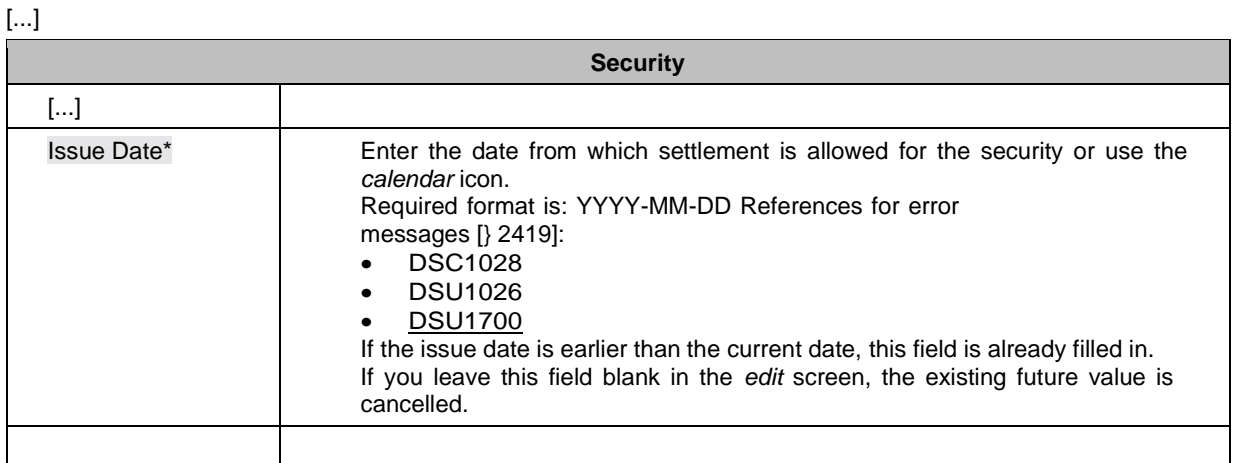

## UHB-chapter 6.4.2.178 Security – New/Edit Screen, page 2430

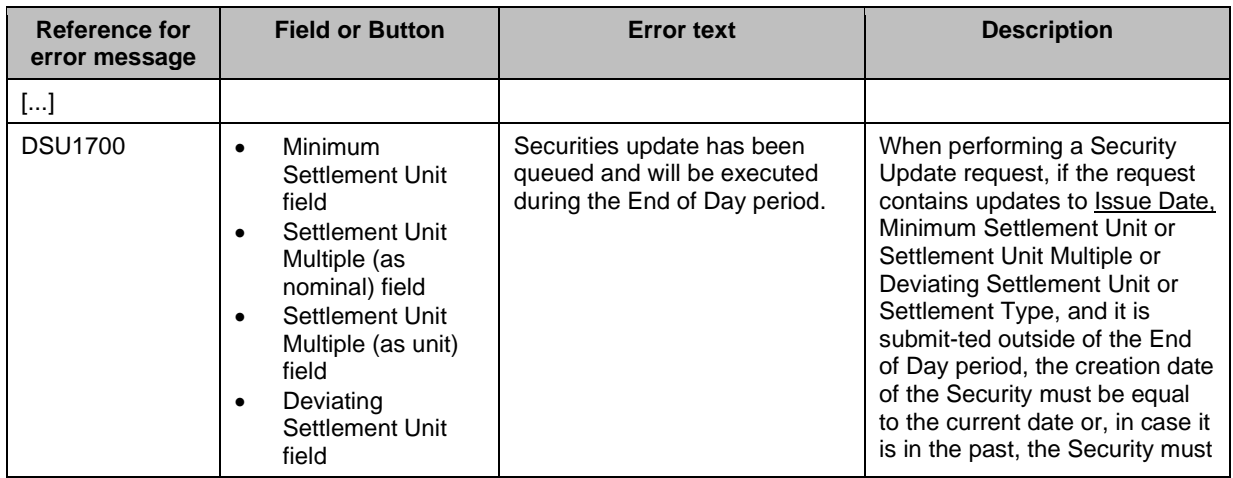

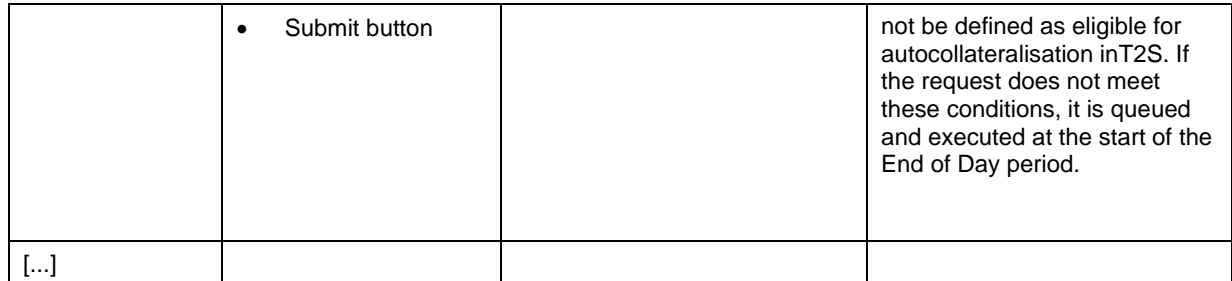

### <span id="page-23-0"></span>**9 EUROSYSTEM UPDATE [SDD-CN-PBR-0076, PBI-214649]: page 2087 (UHB-chapter**

## **6.4.2.69 Daily Price – Search/List Screen); [FI] [CR654] It is possible to delete a Daily Price for any security via U2A, regardless of the retention period expiration**

The deletion of Daily Prices triggers updates to the Penalty Mechanism that may potentially lead to severe performance impacts on the data extraction process. It was proposed to the CRG and OMG to proceed by preventing the deletion of a Daily Price within the retention period. Users will still be able to set existing Daily Prices to zero with an Update operation with the same result but no side effects.

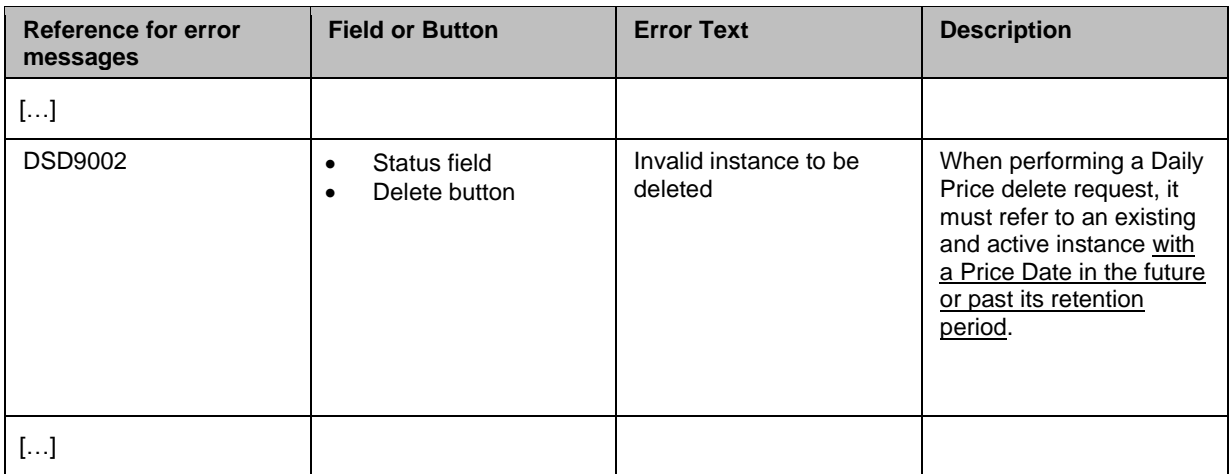

UHB-chapter 6.4.2.69 Daily Price – Search/List Screen, page 2087

## <span id="page-23-1"></span>**10 EUROSYSTEM UPDATE [Internal Review]: page 750 (UDFS-chapter 1.6.4.1.3 Status Management Process); Pending and Failing Instructions - Missing diagram and text**

A high level diagram summarizing how T2S identifies Settlement Instructions or Settlement Restrictions as failing, as well as the associated explanatory text have been added, as they were removed by mistake in previous version.

The tittle 'Penalty statuses and statuses values' to start the section for penalties before the diagram '*Penalties status transitions*' (nº 169 in UDFS v 6.0) has been added too.

### UDFS-chapter 1.6.4.1.3 Status Management Process, page 750

[…]

Pending and Failing Instructions

[…]

Once a Settlement Instruction has been identified as "Failing" upon completion of its cut-off, the Penalty Mechanism Module will retrieve the Settlement Instruction status and reasons causing the settlement failure in order to identify if the instruction is eligible for a Penalty.

The following high level diagram summarises how T2S identifies Settlement Instructions or Settlement Restrictions as "Failing":

#### **DIAGRAM 169 – IDENTIFICATION OF SETTLEMENT INSTRUCTIONS AND RESTRICTIONS AS FAILING**

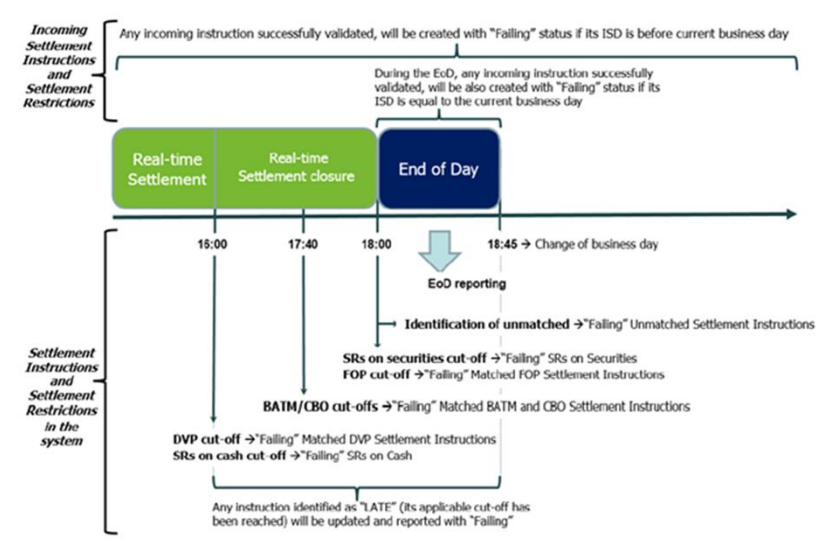

In case an existing instruction (Settlement Instruction or Settlement Restriction already in the system) is identified as "Failing", either in the processing the relevant cut-off, or upon completion of the processing of the last cut-off for unmatched Settlement Instructions, T2S does not send a status advice to the T2S Actor to inform about this update (unless this status advice is also informing about the end of a partial release process, in which case it is sent by T2S). Additionally, upon the identification of an instruction as "Failing" T2S performs a Settlement Eligibility Check [ 897] triggering the relevant status advice messages if applicable (i.e. change from the last business rule or

reason code communicated).

In case an existing instruction is identified as "Failing" through an unsuccessful eligibility check because its applicable cut-off has been reached, the T2S Actor is informed through a message communicating the "Failing" ISO settlement status together with the relevant reason code.

In case an incoming instruction is identified as directly "Failing" in its validation, T2S informs the T2S Actor that the instruction is accepted and "Failing" through a message communicating the "Failing" ISO settlement status together with the relevant T2S status and/or reason codes as described in sections Send Settlement Instruction, Send Settlement Restriction on Securities Position and Send Settlement Restriction on Cash Balance.

Interested parties can also be informed depending on their message subscription preferences (see Section Status Management [link to section] and Section Message subscription [link to section]).

*Penalty statuses and statuses values*

Penalties are featured with a single status. The possible values for the status are depicted in the Penalties status transition diagram below.

DIAGRAM 17069 - PENALTIES STATUS TRANSITION

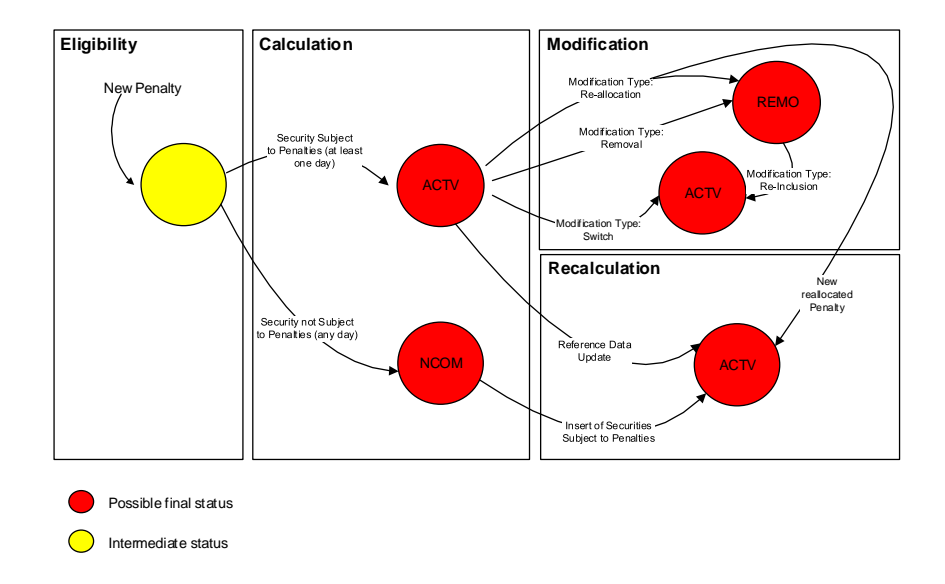

## <span id="page-25-0"></span>**11 EUROSYSTEM UPDATE [INC-267543]: page 2338 (UDFS-chapter 4.8.3.2 1 Format of records); Clarifications about CR-654**

The description for Flat file column has to be adapted.

UDFS-chapter 4.8.3.2 1 Format of records, page 2338

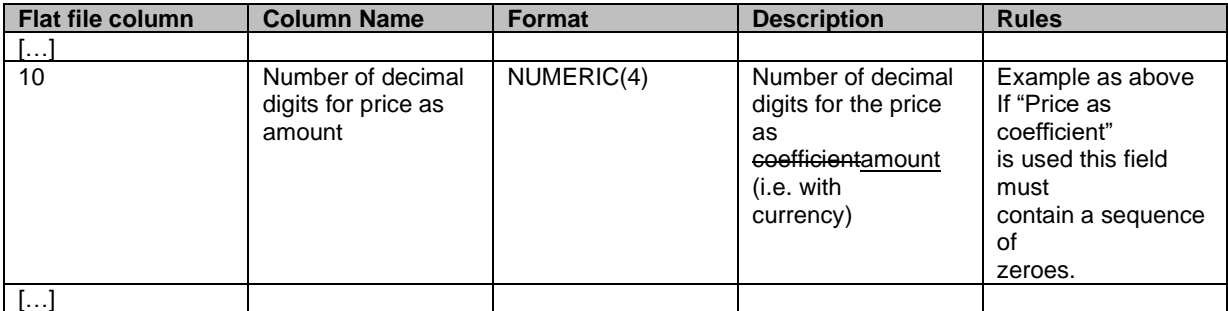

#### <span id="page-25-1"></span>**12 EUROSYSTEM UPDATE [INC-285437]: page 2356 (UDFS-chapter 4.9.3.5 Format of**

**"Enriched Files" from T2S to CSDs); Alignment of the possible values in the Enriched File for the status of the Penalty Modification Request – Change of values from "EXCD" to "EXEC" and from "RJCT" to "REJT"**

The possible values in the Enriched File for the status of the Penalty Modification need to be updated, in order to be aligned with other bulk files responses described in the UDFS and with the T2S system behaviour. The values of the field 'Status of the row' must change from "EXCD" to "EXEC" and from "RJCT" to "REJT", respectively.

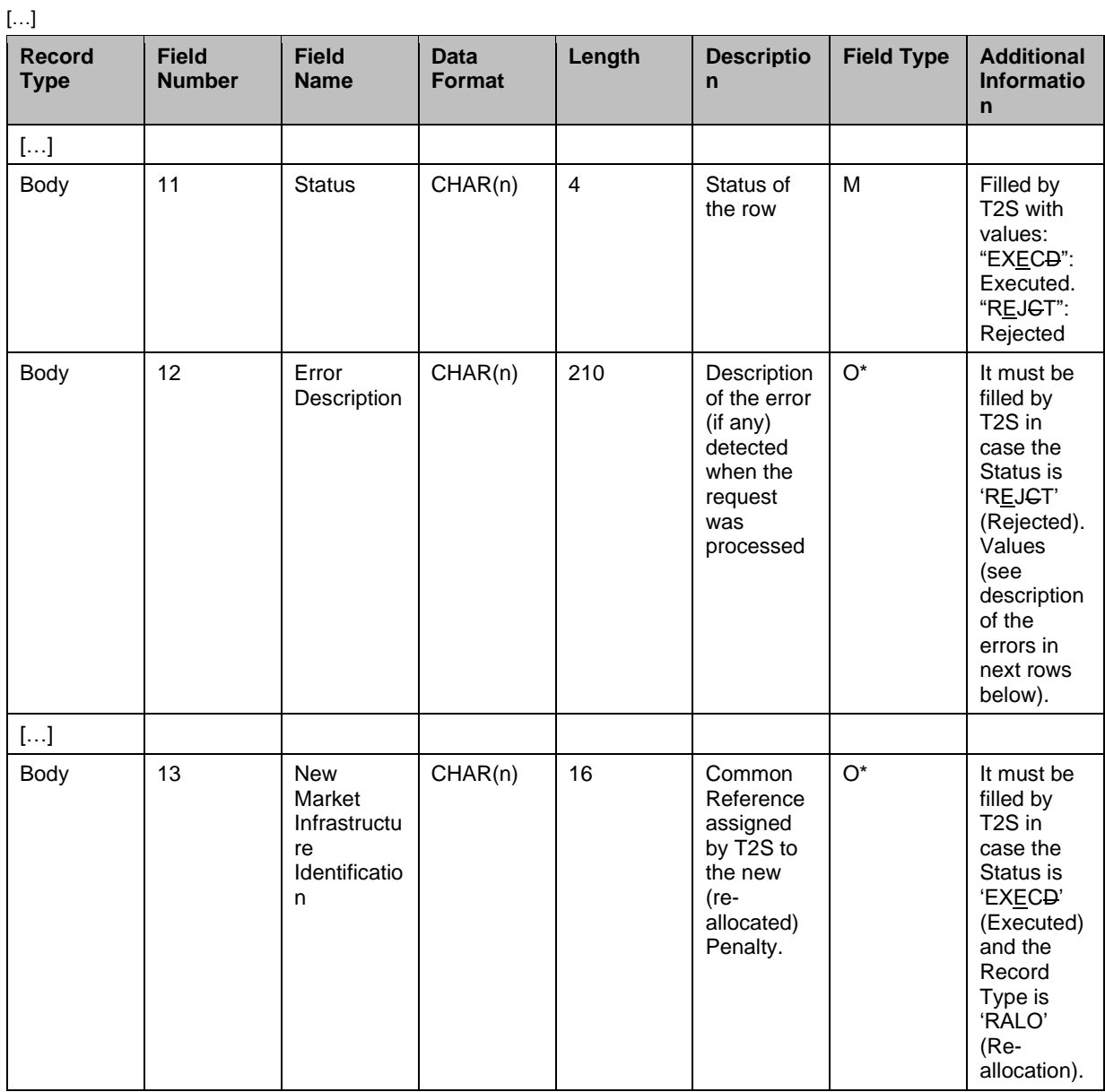

### UDFS-chapter 4.9.3.5 Format of "Enriched Files" from T2S to CSDs, page 2356

## <span id="page-26-0"></span>**13 EUROSYSTEM UPDATE [INC-287562]: page 1504 (UDFS-chapter 3.3.7.12.3 The message in business context); EAC: Retest of PBI-210031 and PBI 210193 might failed**

There are three message usages for the semt.026. However, these search criteria are only described for the usage Settlement Instruction Query and they are not described for the usages Settlement Instruction Current Status Query and Settlement Instruction Status Audit Trail Query.

UDFS-chapter 3.3.7.12.3 The message in business context, page 1504

Query Type: Settlement Instruction Query

This query type enables the sender to request information on the details of specific settlement instructions by specifying the pertinent criteria.

At least one of the following criteria must be present xx:

Footnote XX: these criteria can also be used in the semt.026 query types 'Settlement Instruction Current Status Query' and ' Settlement Instruction Status Audit Trail Query'

- Account Servicer Reference;
- Account Owner Reference;
- T2S Settlement Instruction Reference;
- Securities Account Number:
- T2S Dedicated Cash Account Number;
- Instructing Party:
- Sending Party:
- Counterparty:
- ISIN.

If a field is not specified the user query returns all information consistent with the access rights.

<span id="page-27-0"></span>[…]

## **14 EUROSYSTEM UPDATE [INC-290878]: page 1047 (UDFS chapter 3.2.1.5 Schema**

#### **validation); Use of namespace prefixes in flat files**

Clarification on the use of namespace prefixes in flat files.

#### UDFS chapter 3.2.1.5 Schema validation, page 1047

[…]

Regarding the use of namespace prefixes, the messages used in T2S do not support the use of namespace prefixes which are hence not needed in T2S. However, messages received by T2S including namespace prefixes are processed properly (i.e. there is no validation performed at T2S level to check if namespace prefixes are included in messages received). This applies to xml messages listed in this chapter, but not to bulk files (see sections 4.5, 4.7 and 4.8) for which namespaces can be handled but only without any specific prefix.  $\lceil \ldots \rceil$ 

<span id="page-27-1"></span>

## **15 EUROSYSTEM UPDATE [INC-293283]: page 2400 (UDFS-chapter 4.10.1.3.5 Format of Records); Additional information for field Amount of the sub-amount 1 must be amended in order to align Flat File Format specifications in the UDFS with semt.044 report specifications**

The Additional information for the field Amount of the sub-amount 1 must be amended in order to explicitly state that it must be informed, for case 2, in case the calculation method of the penalty is "BOTH", for the securities amount side. Like this, Flat File Format specifications in the UDFS will be aligned with semt.044 report specifications.

#### UDFS-chapter 4.10.1.3.5 Format of Records, page 2400

The report details will contain the following information:

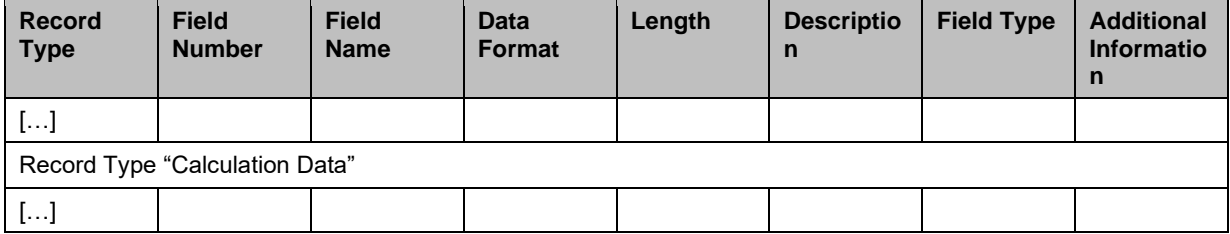

 $[\ldots]$ 

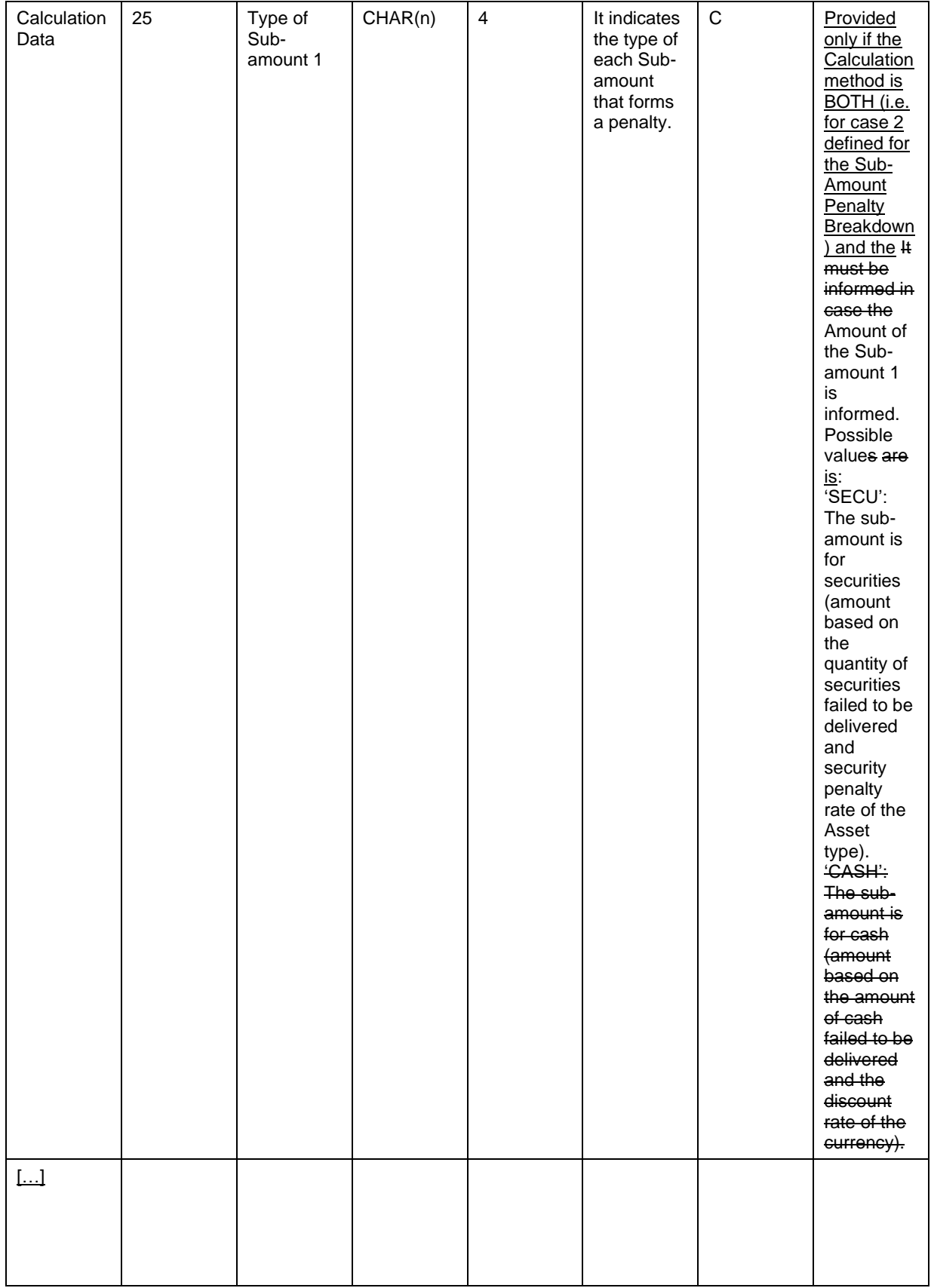

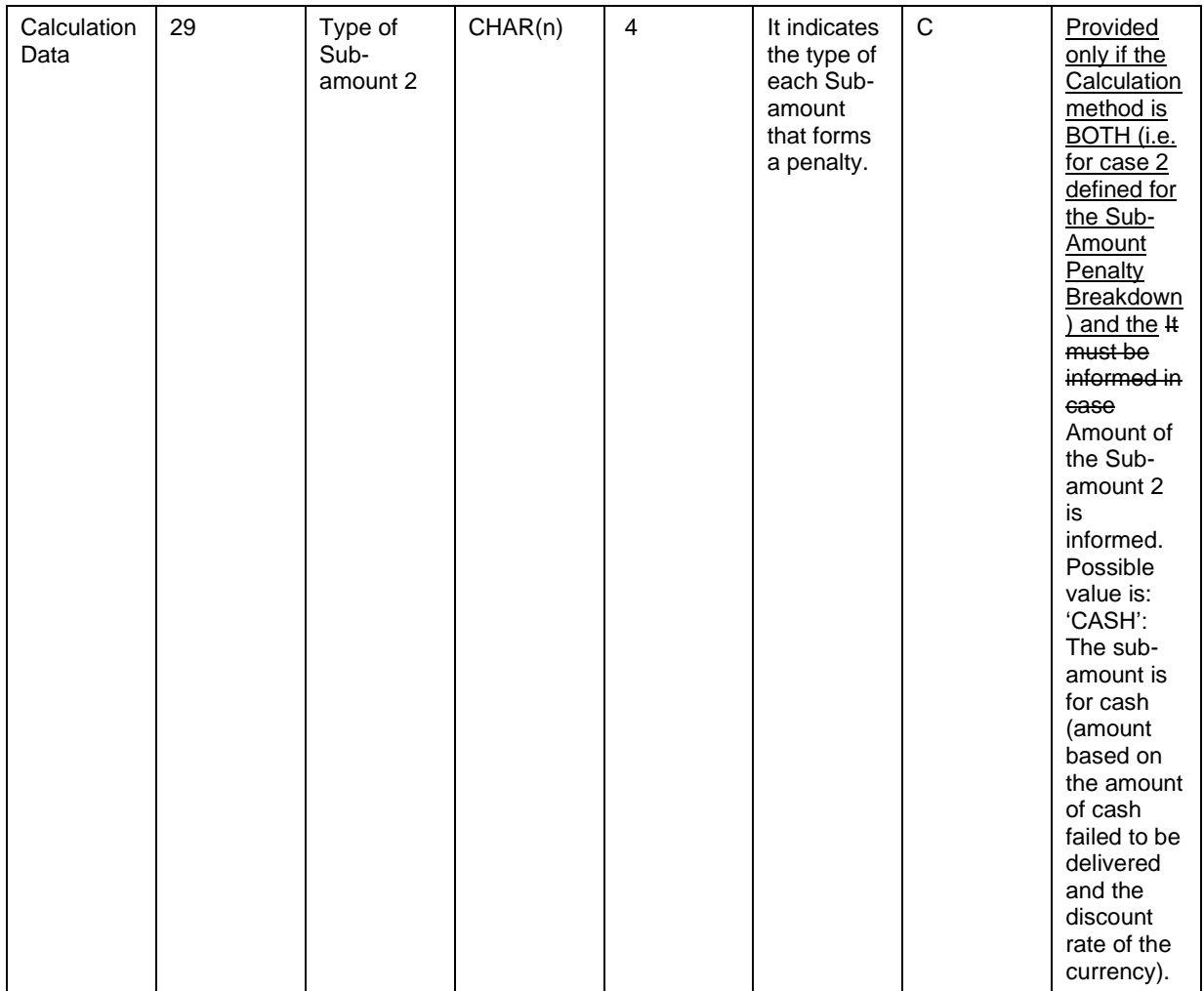

## <span id="page-29-0"></span>**16 EUROSYSTEM UPDATE [INC-297040]: page 1332 (UDFS-chapter 3.3.5.1.2 The T2Sspecific schema (for head.001)), page 1360 (UDFS-chapter 3.3.6.5.2 The T2S-specific schema (for reda.010)), page 1802 (UDFS-chapter 4.1 Index of Business Rules and Error codes), MyStandards documentation; Reference data query**

Removal of obsolete business rule related to access rights for Read Securities function. This business rule contradicts the principle that Securities data is visible to all participants (see for example UDFS section 1.3.3.1.2, privilege "Securities Reference Data Query).

UDFS-chapter 3.3.5.1.2 The T2S-Specific schema (for head.001), page 1332

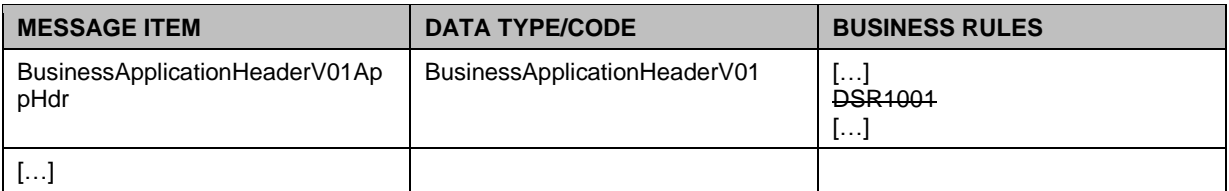

UDFS-chapter 3.3.6.5.2 The T2S-Specific schema (for reda.010), page 1360

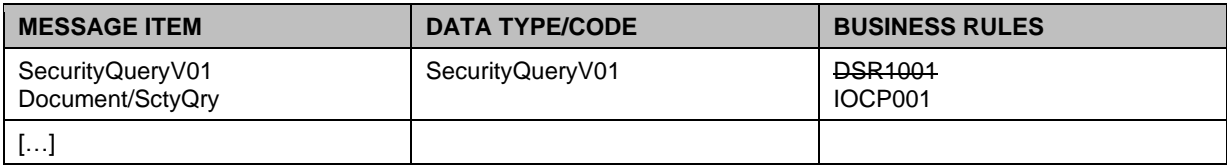

UDFS-chapter 4.1 Index of Business Rules and Error Codes, page 1802

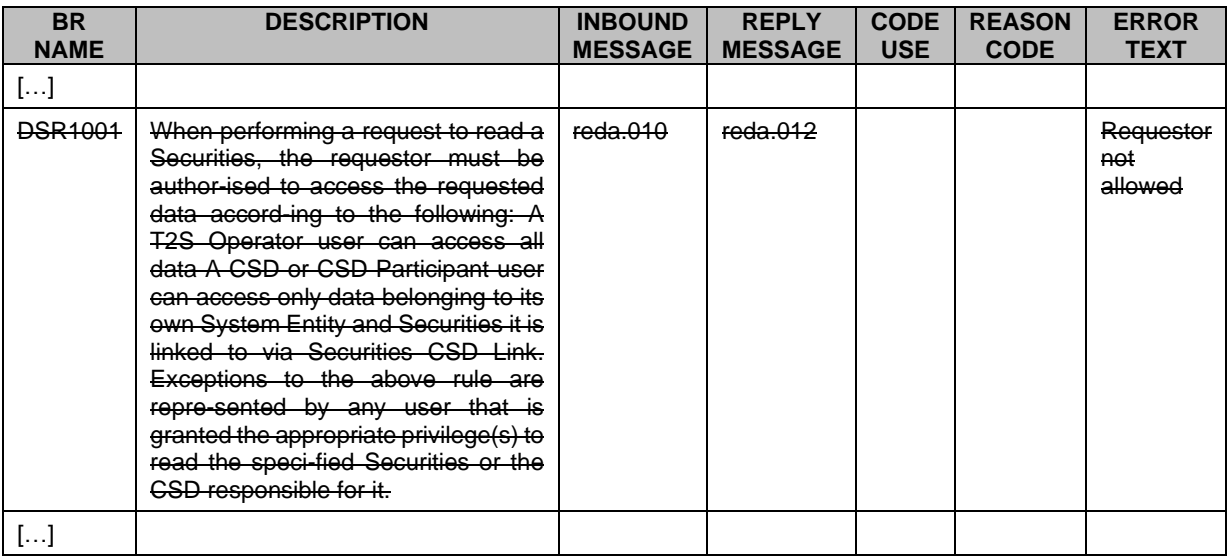

<span id="page-30-0"></span>MyStandards documentation for head.001 and reda.010 to be aligned accordingly.

**17 EUROSYSTEM UPDATE [Internal Review]: page 290 (UDFS-chapter 1.6.1.1.1 Business Validation - Concept), page 335 (UDFS-chapter 1.6.1.2.1 Matching - Concept), page 339 (UDFSchapter 1.6.1.3.1 Allegement - Concept), page 343 (UDFS-chapter 1.6.1.4.1 Instruction Amendment- Concept), page 345 (UDFS-chapter 1.6.1.5.1 Instruction Cancellation - Concept), page 349 (UDFS-chapter 1.6.1.6.1 Hold and Release - Concept), page 358 (UDFS-chapter 1.6.1.7.1 Instructions Recycling - Concept), page 578 (UDFS-chapter 1.6.1.14.1 Penalty Mechanism - Concept); New diagrams included in the sections previously listed to illustrate the corresponding process descriptions**

The following new diagrams must be included in their respective chapter of the UDFS in order to illustrate the description of the concept of each LCMM's process: Business Validation, Matching, Allegement, Instruction Amendment, Instruction Cancellation, Hold and Release, Instructions Recycling and Penalty Mechanism. Each of them at the end of the corresponding "Concept" section i.e. right before starting the "Overview" section

#### UDFS-chapter 1.6.1.1.1 Business Validation- Concept, page 290

Business Validation is the process that ensures that the information in a Settlement Instruction, Settlement Restriction or Maintenance Instruction (Cancellation Instruction, Amendment Instruction or Hold/Release Instruction) is correct for settlement (in case of Settlement Instruction and Settlement Restriction) or execution (in case of Maintenance Instructions).

DIAGRAM XX – BUSINESS VALIDATION APPLICATION PROCESS

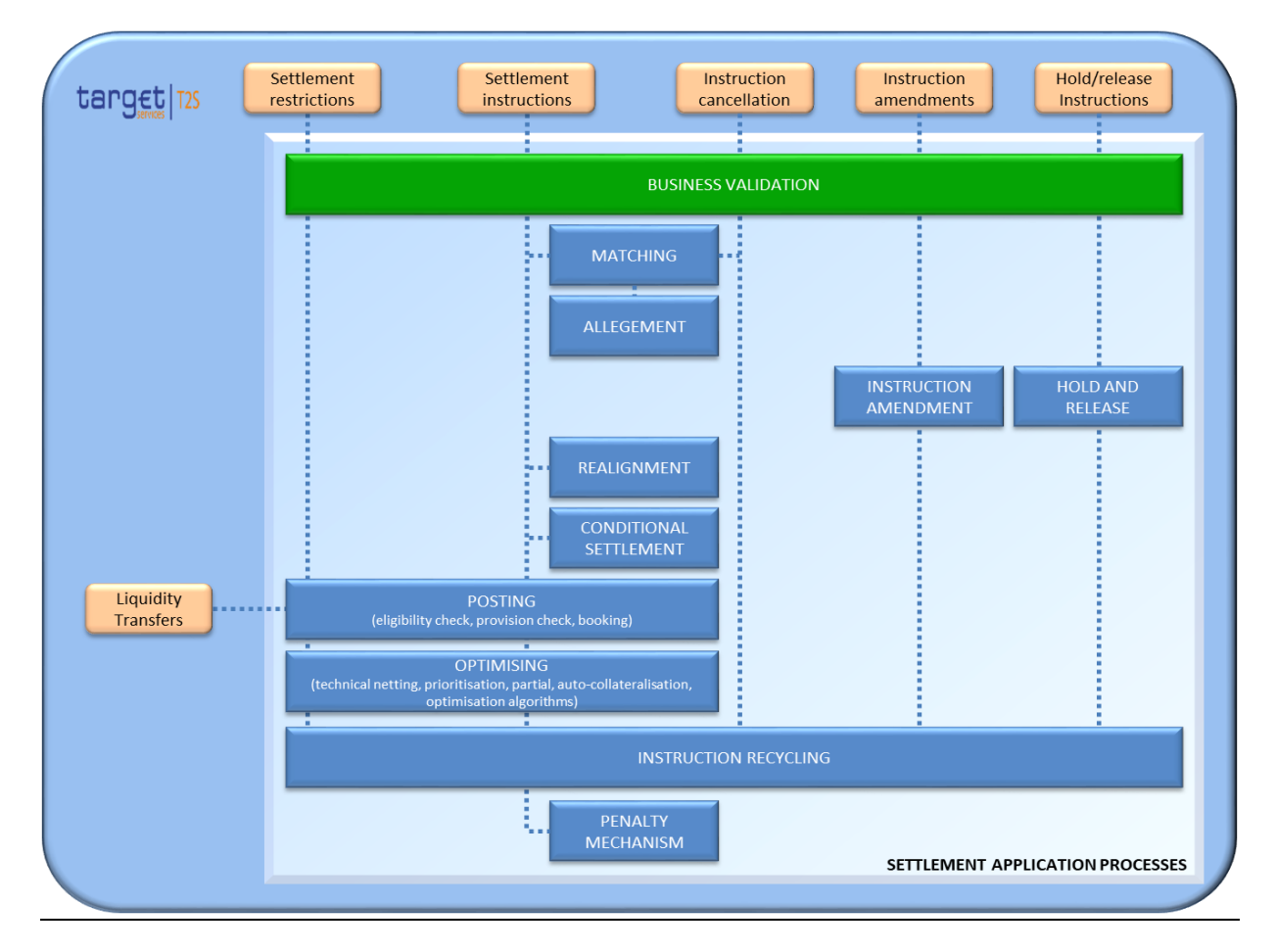

### UDFS-chapter 1.6.1.2.1 Matching- Concept, page 335

T2S Matching process compares the settlement details of Settlement Instructions provided by the deliverer and the receiver of securities to ensure that both parties agree on the settlement terms of the transaction in a standardised way, according to the T2S rules, which are compliant with the European Central Securities Depositories Association (ECSDA) and the European Securities Forum (ESF) matching proposals.

DIAGRAM XX – MATCHING APPLICATION PROCESS

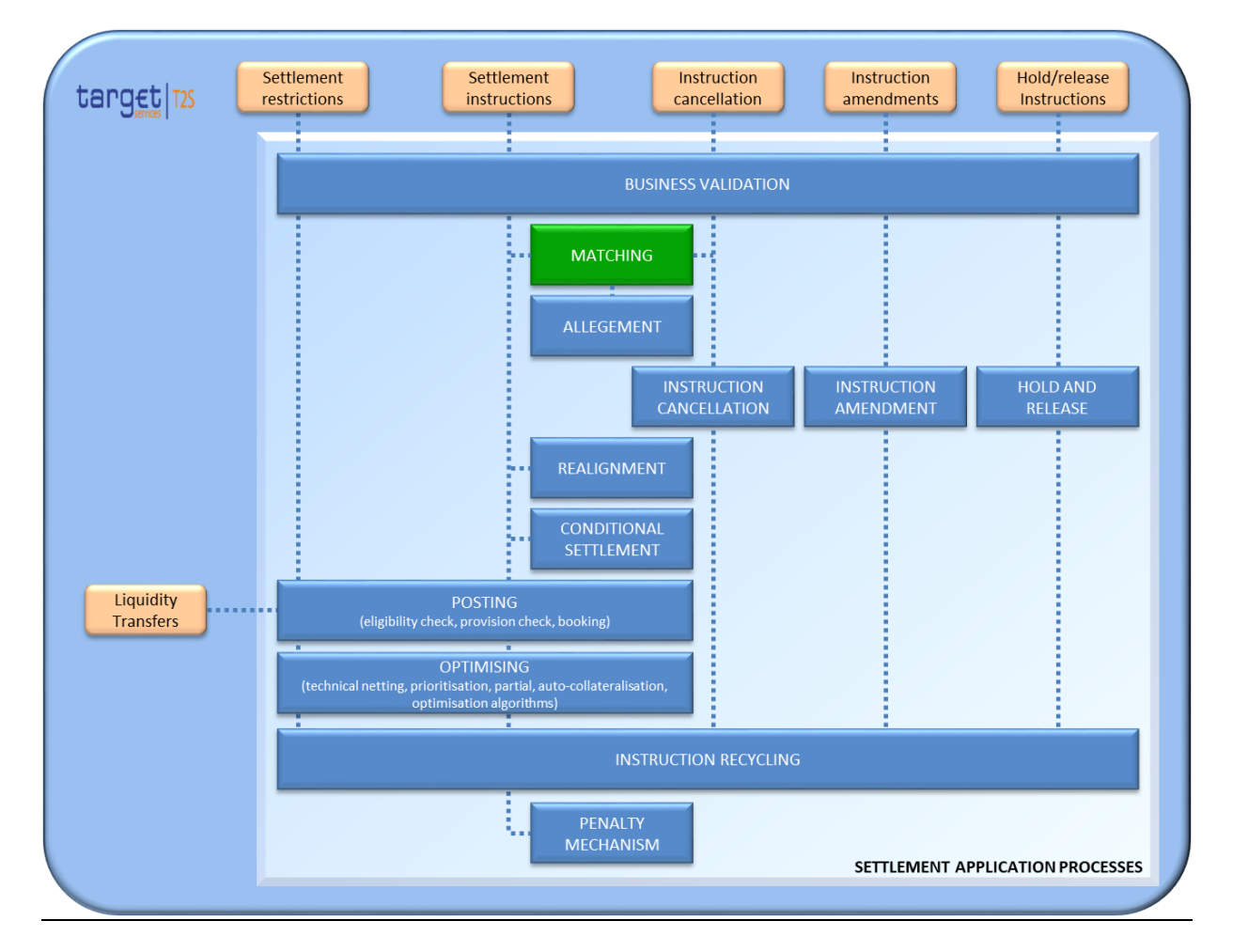

#### UDFS-chapter 1.6.1.3.1 Allegement- Concept, page 339

The Allegement process consists in sending a message in order to advise an account owner that another T2S Actor has instructed against it, whereas the account owner has no corresponding instruction. In case the CSD of the Counterparty is an external CSD, T2S sends the allegement message to this external CSD since it behaves as a Participant of a CSD which is in T2S and therefore, the information to contact the external CSD is available in T2S.

#### DIAGRAM XX – ALLEGEMENT APPLICATION PROCESS

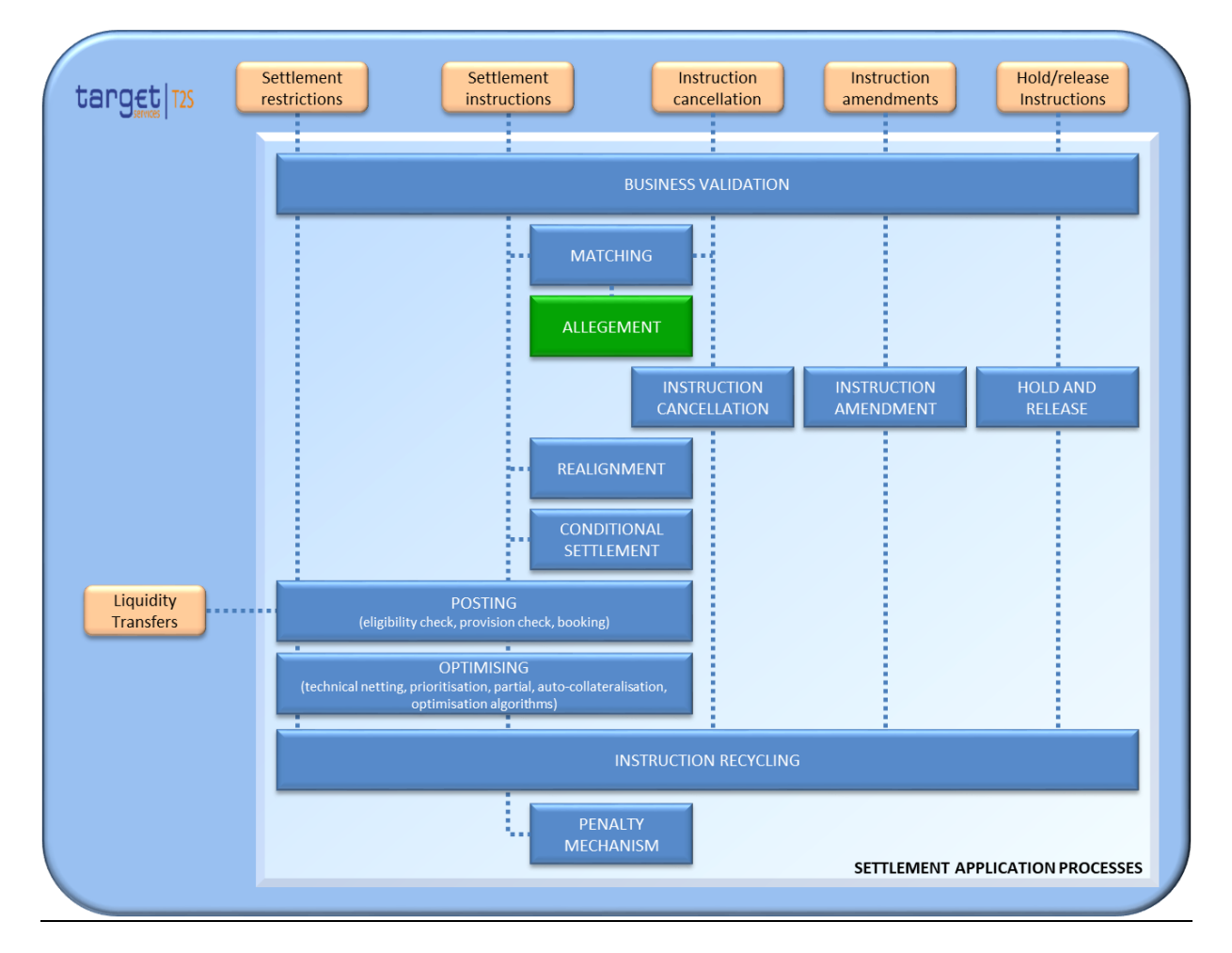

UDFS-chapter 1.6.1.4.1 Instruction Amendment- Concept, page 343

T2S Actors are able to send an Amendment Instruction to modify a process indicator of an instruction in the system, depending on its instruction type and its settlement status. The T2S Party, the relevant CSD and the authorized parties can amend instructions of a given T2S Actor.

```
DIAGRAM XX – INSTRUCTION AMENDMENT APPLICATION PROCESS
```
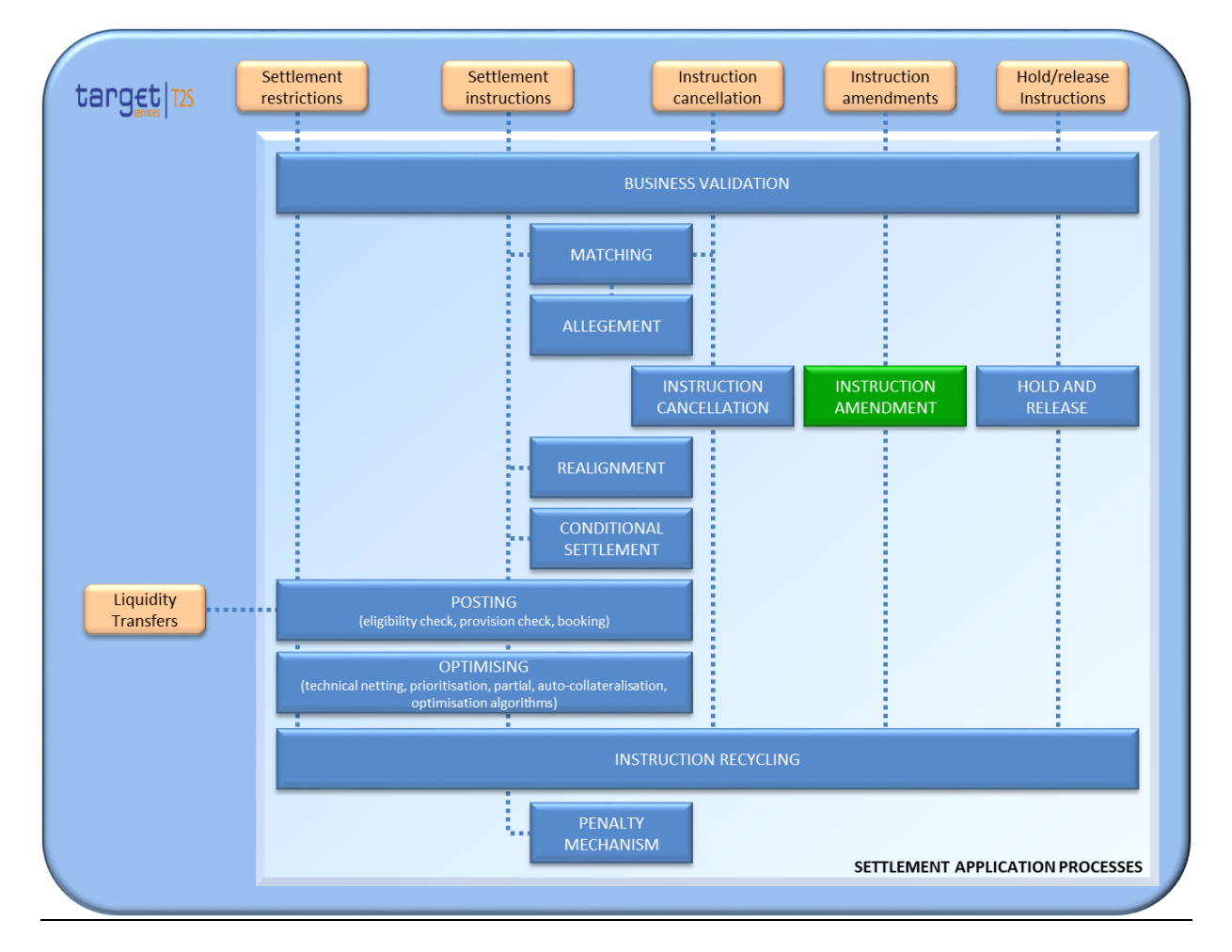

### UDFS-chapter 1.6.1.5.1 Instruction Cancellation- Concept, page 345

T2S Actors are able to cancel their Unsettled Settlement Instructions or Settlement Restrictions through a Cancellation Instruction. The T2S Party, the relevant CSD and the authorized parties can cancel instructions of a given T2S Actor. Additionally, under specific conditions, T2S cancels instructions automatically (e.g. when an Unmatched Settlement Instruction has exceeded its recycling period in T2S).

DIAGRAM XX – INSTRUCTION CANCELLATION APPLICATION PROCESS

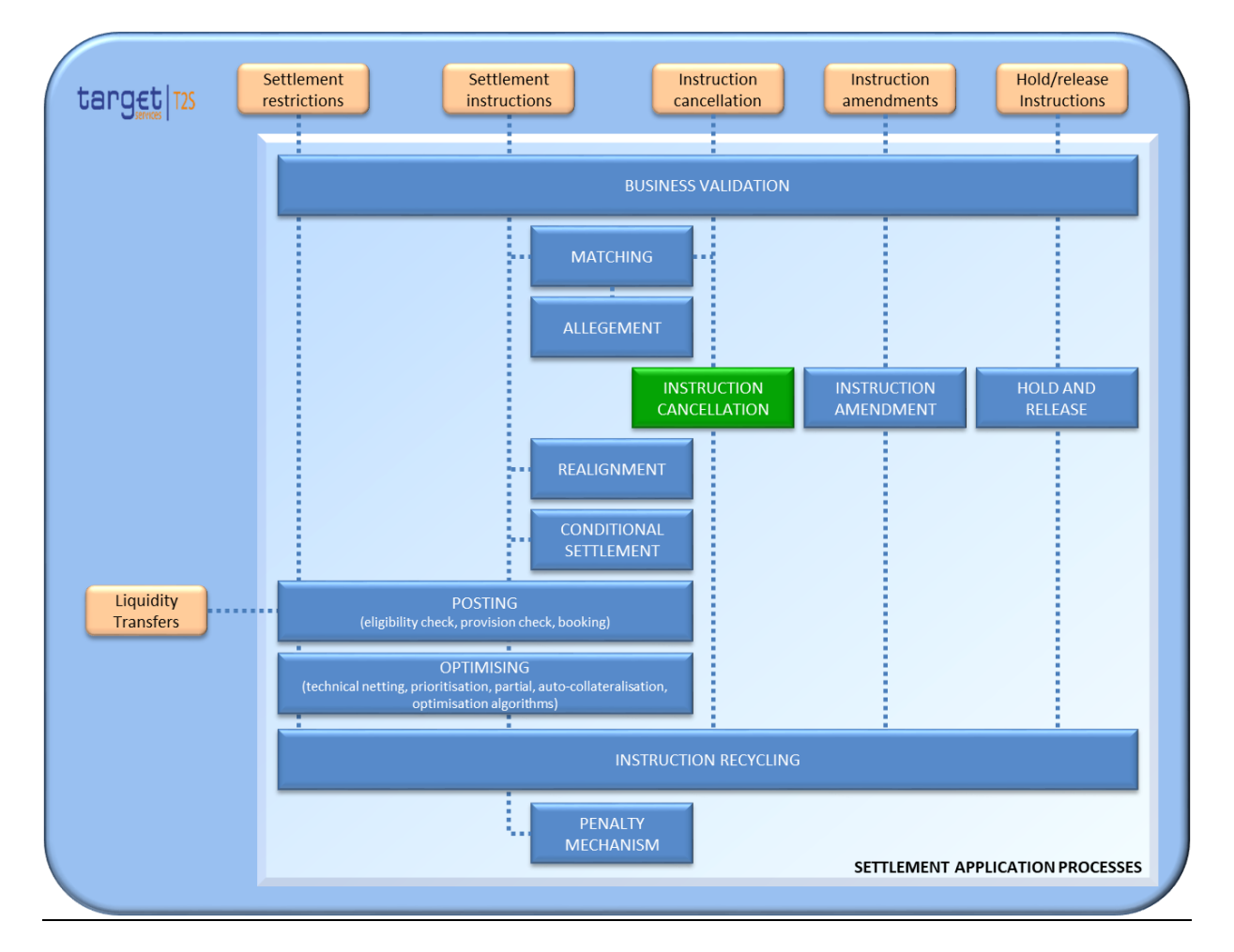

UDFS-chapter 1.6.1.6.1 Hold and Release- Concept, page 349

[…]

Settlement Instructions on Hold are not eligible for the settlement process and are kept pending until they are released by all the involved parties. Nevertheless, these instructions can be matched, amended or cancelled (however Settlement Instructions on CoSD Hold cannot be amended and can only be cancelled following specific rules - see section Instruction Cancellation [ $\Box$  345]).

DIAGRAM XX – HOLD AND RELEASE APPLICATION PROCESS

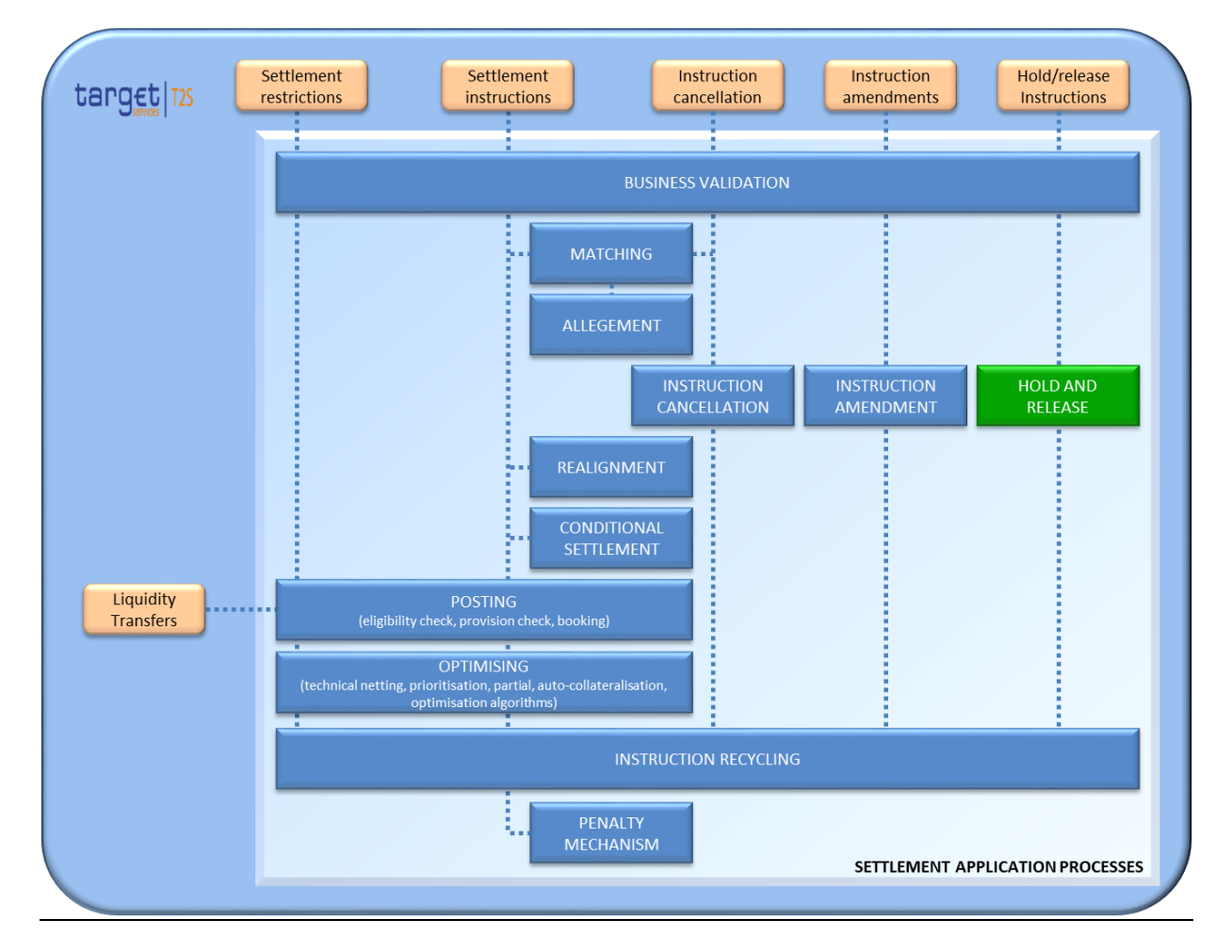

UDFS-chapter 1.6.1.7.1 Instructions Recycling- Concept, page 358

At each end of a Settlement Day (See section Settlement Day [ $\Box$  227]), T2S recycles pending instructions for a period of time known as recycling period, which is defined as the number of working days a pending instruction can remain in T2S, before being cancelled by the system.

DIAGRAM XX – INSTRUCTION RECYCLING APPLICATION PROCESS

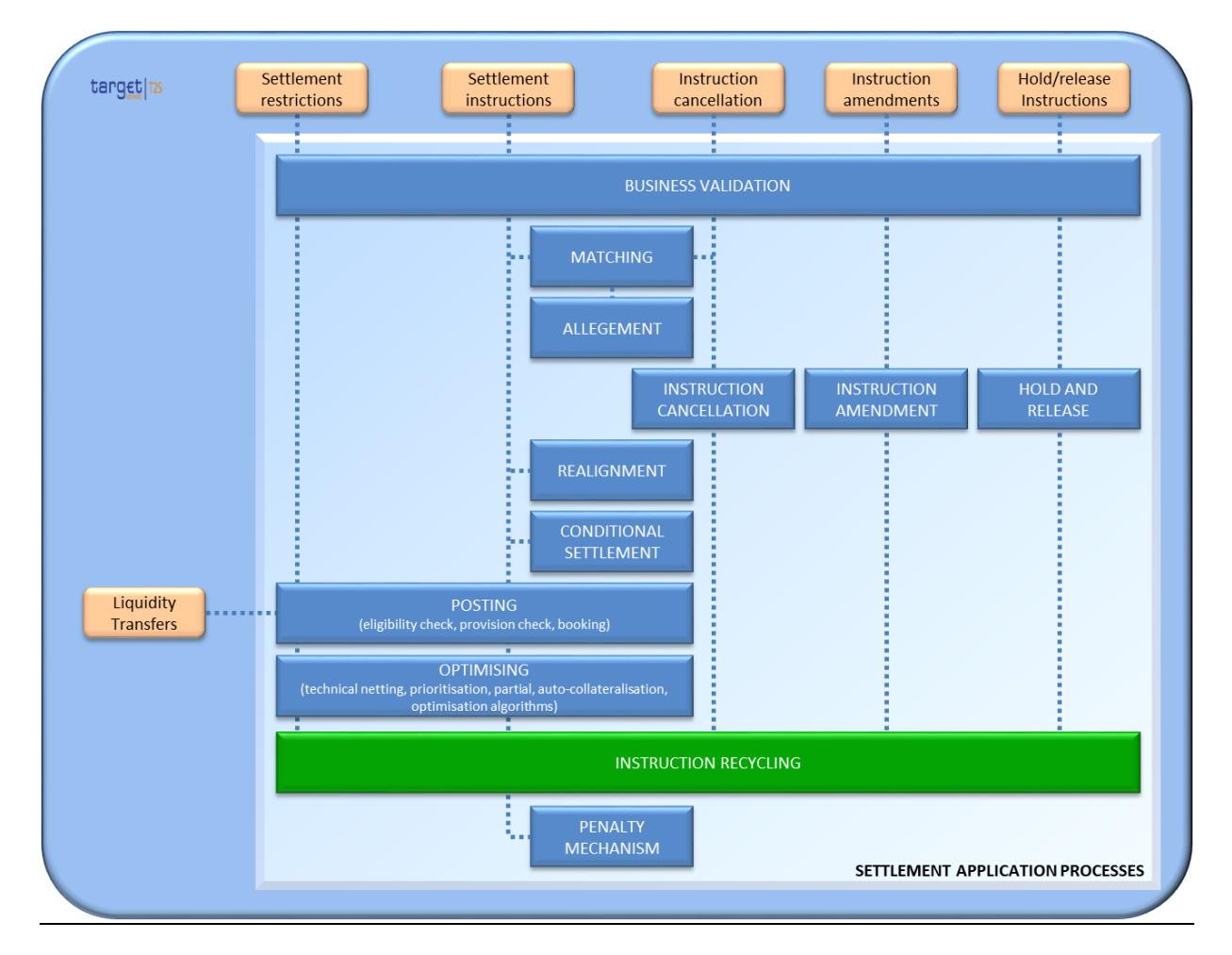

### UDFS-chapter 1.6.1.14.1 Penalty Mechanism- Concept, page 578

[…]

The Penalty Mechanism manages the processes for analysing the eligibility of instructions for Penalties, calculation, modification and automatic recalculation of Penalties, as well as the daily and monthly reporting to T2S Actors.

## DIAGRAM XX – PENALTY MECHANISM APPLICATION PROCESS

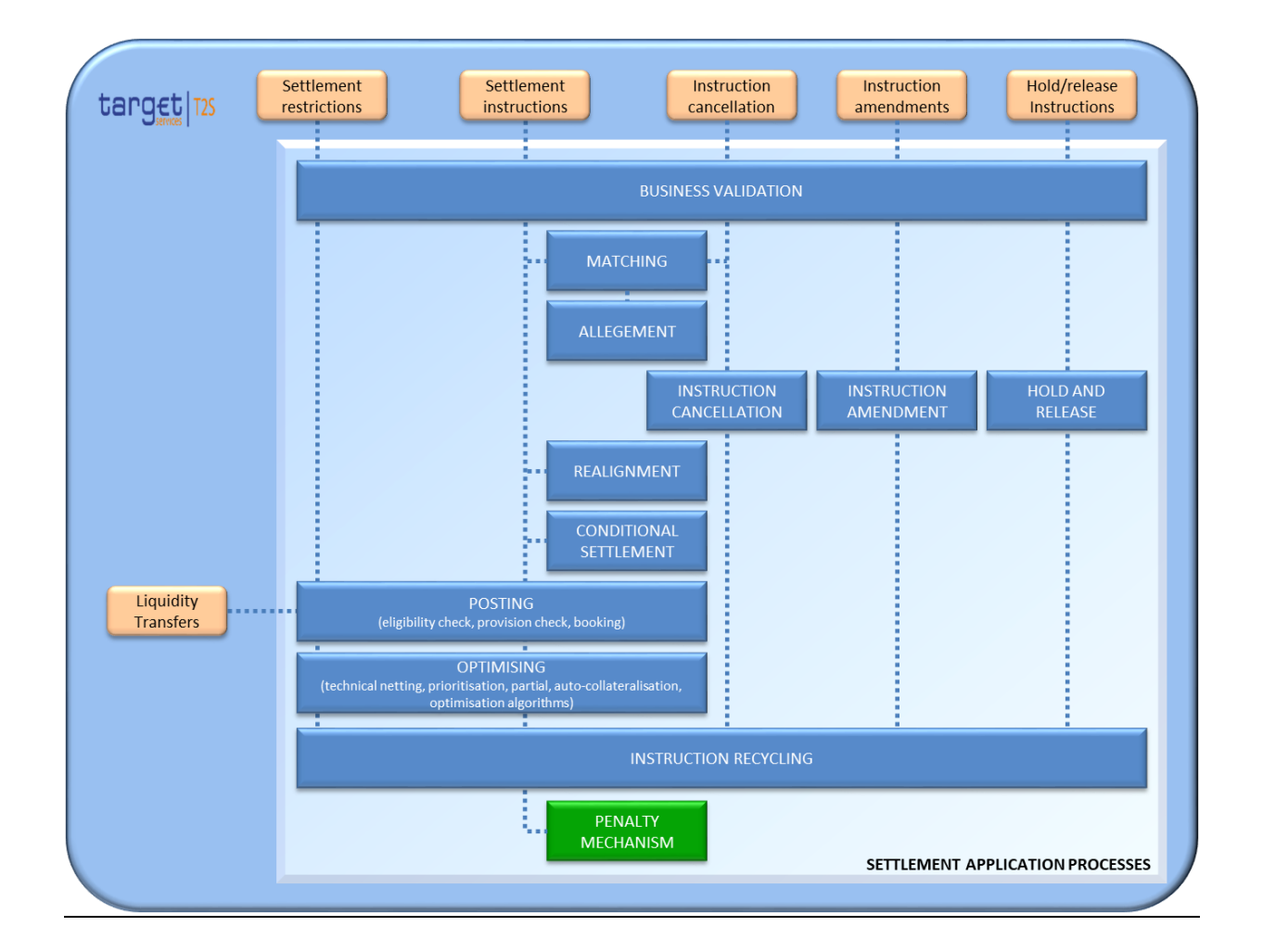

## <span id="page-38-0"></span>**18 EUROSYSTEM UPDATE [PBI-214804]: page 852 (UDFS-chapter 1.6.5.7.6 Billing data collection process); [CR680] [FI] Business Items for related Service Items to be added**

The setup of the Service Items in context with CR 680 has to be corrected and new Business items have to be added.

UDFS-chapter 1.6.5.7.6 Billing data collection process, page 852

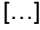

TABLE 203 - A2A REPORTS AND BUSINESS ITEMS

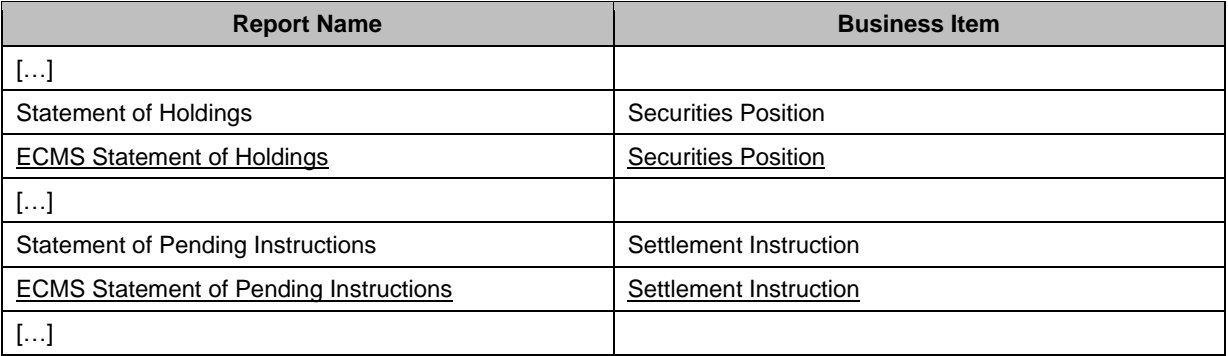

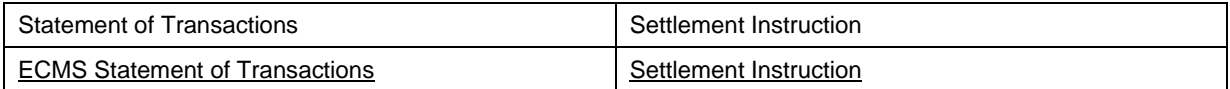

[…]

**Note:**

<span id="page-39-0"></span>**The list of Service Item names and codes will be updated for camt.077 on the message documentation on MyStandards.** 

## **19 EUROSYSTEM UPDATE [Internal Review]: page 1538 (UDFS- chapter 3.3.7.22.1 Overview and scope of the message); Inclusion of a link in the section**

The link to section 3.2.2.3 Outbound traffic exceeding given size limitations, must be included in section 3.3.7.22.1 SecuritiesTransactionPenaltiesReportV01 (semt.044.001.01) – Overview and scope of the message.

UDFS-chapter 3.3.7.22.1 Overview and scope of the message, page 1538

This chapter illustrates the SecuritiesTransactionPenaltiesReportV01 message.

The SecuritiesTransactionPenaltiesReportV01 message, is sent by T2S to T2S Actors, i.e. CSDs or CSD participants, to provide them with the Daily Penalty List, the List of Modified Penalties and the Monthly Aggregated Amounts of penalties for the previous month.

T2S shall allow the relevant T2S Actor to receive penalties information under its default data scope:

- In case of a CSD, the information shall include the penalties that are either imposed or credited to all the parties belonging to the CSD data scope
- In case of a CSD participant (or an External CSD), the information shall include the penalties that are either imposed or credited to the CSD participant (or the External CSD).

In case the size of the message to be sent exceeds the maximum size of 32 MB the message will be split into several messages (Please see section - FEHLENDER LINK - Outbound traffic exceeding given size limitations  $[$  1065]).).

## <span id="page-39-1"></span>**20 EUROSYSTEM UPDATE [SDD-PBR-00XX]: page 2403 (UDFS-chapter 4.10.2.1.2 Purpose); Removal of the bold text for an explanatory phrase**

The following explanatory phrase must be set in normal text format, by removing the bold text.

UDFS-chapter 4.10.2.1.2 Purpose, page 2403

<span id="page-39-2"></span>This document provides a description of the structure of the flat file for the semt.044 Securities Transaction Penalties Report - List of Modified Penalties sent by T2S to the CSDs.

## **21 EUROSYSTEM UPDATE [open issue]: Update of T2S Logo in UHB und GUI**

Please update the T2S Logo in all screenshots in the UHB.

## <span id="page-39-3"></span>**22 EUROSYSTEM UPDATE [Editorial Update for CR-709]: page 945 (UHB-Chapter 2.5.4.16 T2S Dedicated Cash Account – Details Screen); Introduction of Linked Account Type and Linked Account Number fields**

UHB-chapter 2.5.4.16 T2S Dedicated Cash Account – Details Screen, page 945

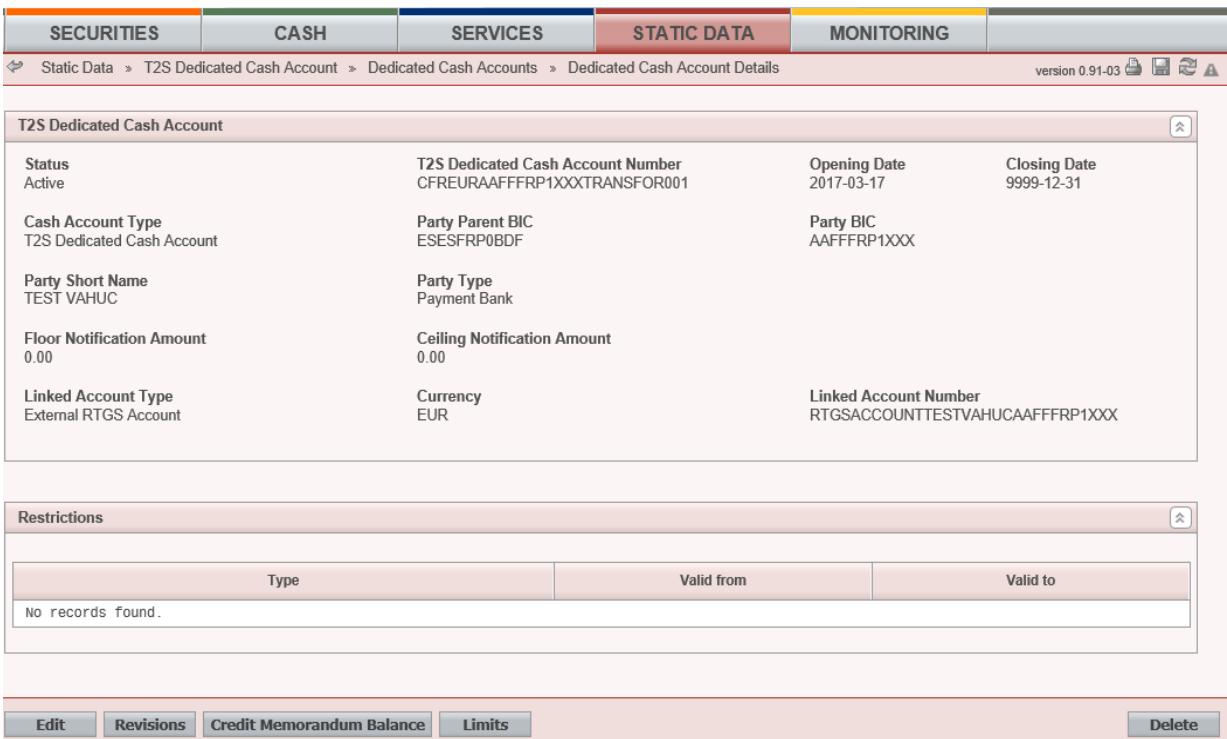

Illustration 166: T2S dedicated cash account – details screen

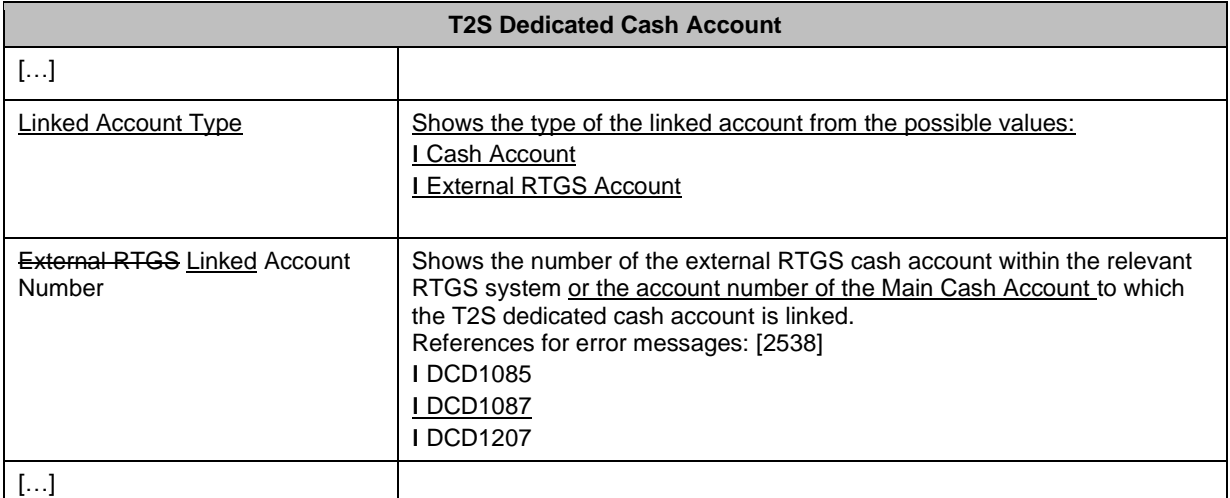

## <span id="page-40-0"></span>**23 EUROSYSTEM UPDATE [Internal Review]: page 1071 (UDFS-Chapter 3.3 List of Messages); semt.044 will be added to UDFS-Chapter 3.3 List of Messages**

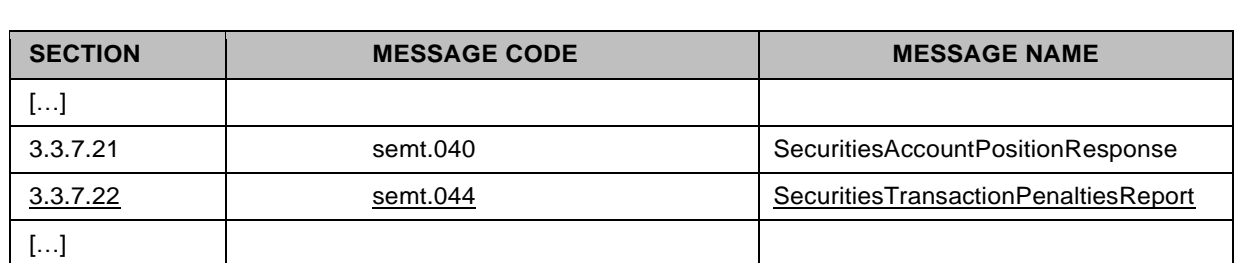

Semt.044 is missing in UDFS chapter "3.3 List of Messages" and will be added to the list.

<span id="page-41-0"></span>**24 EUROSYSTEM UPDATE [Internal Review]: page 69 (UHB-chapter 1.2.3 Validation), page 301 (UHB-chapter 2.2.2.24 Penalty - Details Screen), page 310 (UHB-chapter 2.2.2.26 Penalty - Removal Screen), page 314 (UHB-chapter 2.2.2.27 Penalty - Re-allocation Screen), page 316 (UHB-chapter 2.2.2.28 Penalty - Switch Screen), page 1486 (UHB-chapter 3.15.7.2 Modification of existing penalties), UHB update for all screens related to NRO**

The NRO feature will be implemented in the Penalty – Details Screen, Penalty - Re-allocation Screen, Penalty - Removal Screen and Penalty - Switch Screen.

#### UHB-chapter 1.2.3 Validation, page 69

[…]

### **Digital Signature - NRO**

[…]

The following (exhaustive) list provides an overview of screens for which the NRO feature is implemented:

 $[...]$ 

- Market-specific attribute new/edit screen [1159]
- Penalty Details Screen [286]
- Penalty Re-allocation Screen [311]
- Penalty Removal Screen [308]
- Penalty Switch Screen [315]
- Restriction types search/list screen [1161]
- […]

UHB-chapter 2.2.2.24 Penalty - Details Screen, page 301

### [...]

**Buttons**

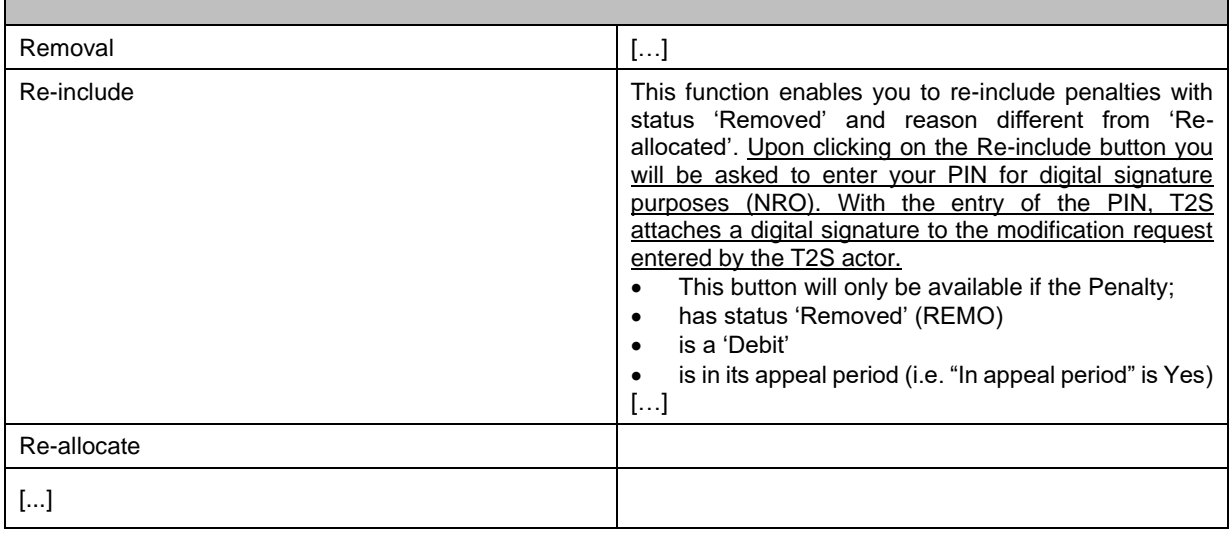

### UHB-chapter 2.2.2.26 Penalty - Removal Screen, page 310

[...]

**Buttons**

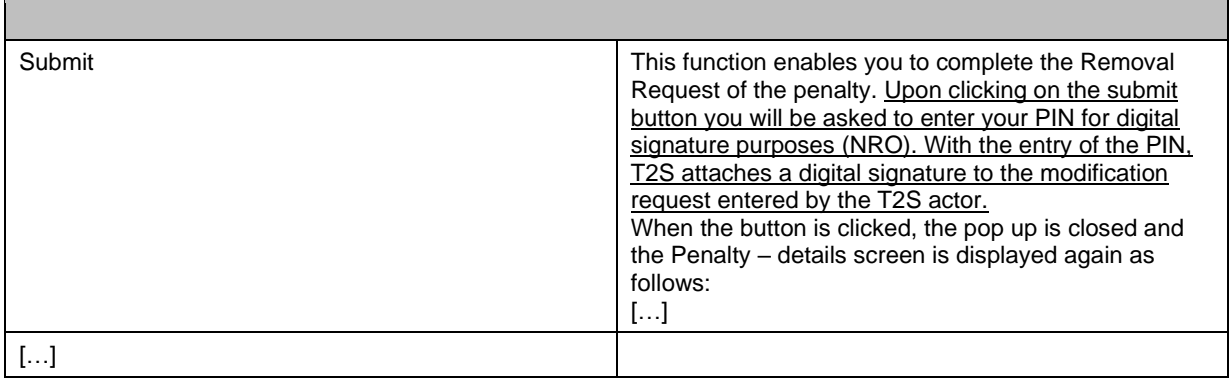

UHB-chapter 2.2.2.27 Penalty - Re-allocation Screen, page 314

## [...]

## **Buttons**

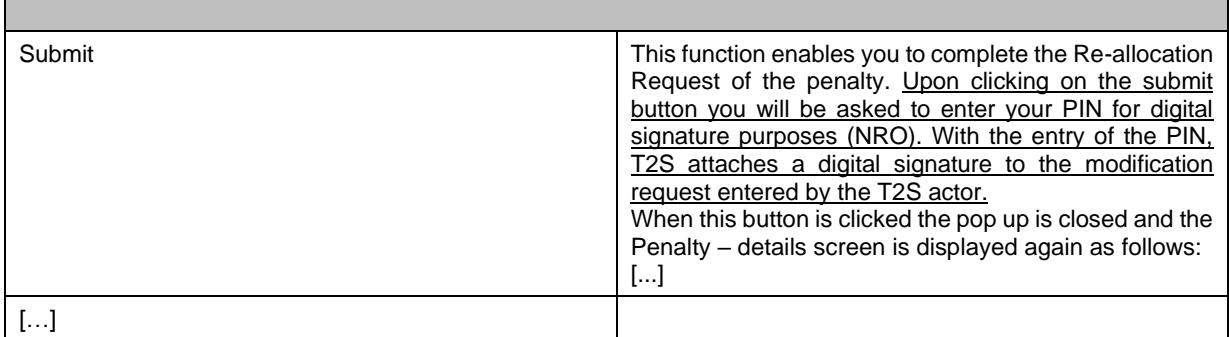

UHB-chapter 2.2.2.28 Penalty - Switch Screen, page 316

# [...]

## **Buttons**

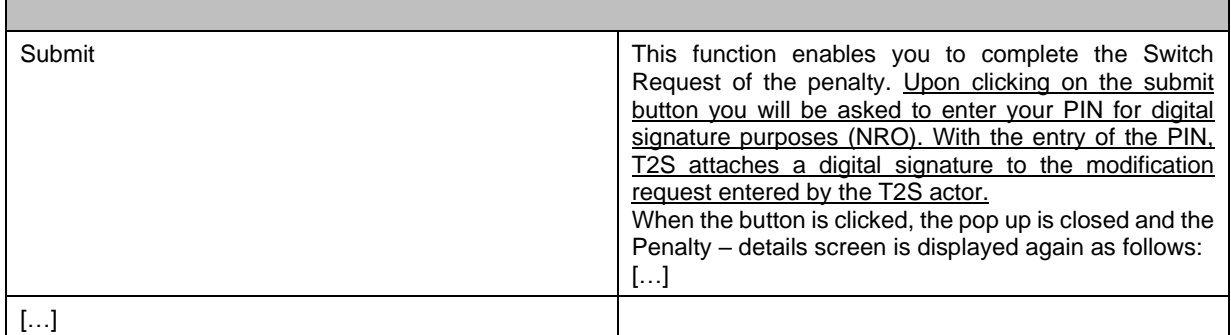

UHB-chapter 3.15.7.2 Modification of existing penalties, page 1486

[…]

- 6. To remove a penalty:
	- $\Rightarrow$  Click on the "Remove" button. This function will not be available if the status of the penalty is not 'Active'.
	- $\Rightarrow$  Penalty removal screen will pop up with the relevant information to create a Removal Request based on the Penalty of the screen.
- $\Rightarrow$  Select the reason code, insert the Description text if the reason selected is OTHR, and click on the Submit button.
- $\Rightarrow$  Enter your PIN for digital signature purposes (NRO).
- $\Rightarrow$  You have removed the penalty.
- 7. To re-include a penalty:
	- $\Rightarrow$  Click on the "Re-include" button. This function will not be available if the status of the penalty is not 'Removed'.
	- $\Rightarrow$  A confirmation prompt will pop-up. Hence, the action is triggered (i.e. the Re-inclusion Request is sent) and the Penalty - details screen is displayed again updated (i.e. Penalty with new status ACTV, (Active), new Reason Code UPDT (Updated) and description (if applies), the penalty amount and Calculation details before the penalty was removed and the To be recalculated flag set to YES) if the Re-inclusion Request is confirmed and executed (the action was triggered in Two-eyes).
	- $\Rightarrow$  Click on the Yes button.
	- $\Rightarrow$  Enter your PIN for digital signature purposes (NRO).
- $\Rightarrow$  You have re-included the penalty.
- 8. To re-allocate a penalty:
	- $\Rightarrow$  Click on the "Re-allocate" button. This function will not be available if either the status of the penalty is not 'Active', if the penalty is a SEFP or a LMFP but the underlying instruction was not sent as already matched to T2S, or if the LMFP has already been re-allocated before.
	- $\Rightarrow$  Penalty re-allocation screen will pop-up with the relevant information to create a Re-allocation Request based on the Penalty of the screen.
	- $\Rightarrow$  Select the New failing party and, only in case the two BIC's retrieved for the New failing Party BIC are the same, additionally select the T2S Reference of the Failing Settlement Instruction. Finally, click on the Submit button.
	- $\Rightarrow$  Enter your PIN for digital signature purposes (NRO).
- $\Rightarrow$  You have re-allocated the penalty.
- 9. To switch a penalty:
	- $\Rightarrow$  Click on the "Switch" button. This function will not be available if the status of the penalty is not 'Active'.
	- $\Rightarrow$  Penalty switch screen will pop-up with the relevant information to create a Switch Request based on the Penalty of the screen.
	- $\Rightarrow$  Insert the Description text and click on the Submit button.
	- $\Rightarrow$  Enter your PIN for digital signature purposes (NRO).
- $\Rightarrow$  You have switched the penalty.

## **Alternative**

- 10. In the Settlement Instruction details screen >> Click on the associated penalties button.
	- $\Rightarrow$  If more than one penalty is retrieved by T2S, the penalty search/list screen will be displayed.
	- If only one penalty is retrieved by T2S, the *penalty – details* screen will be displayed.
- 11. To remove a penalty:
	- $\Rightarrow$  Click on the "Remove" button. This function will not be available if the status of the penalty is not 'Active'.
	- $\Rightarrow$  Penalty removal screen will pop up with the relevant information to create a Removal Request based on the Penalty of the screen.
	- $\Rightarrow$  Select the reason code, insert the Description text if reason selected is OTHR, and click on the Submit button.
	- $\Rightarrow$  Enter your PIN for digital signature purposes (NRO).
- $\Rightarrow$  You have removed the penalty.
- 12. To re-include a penalty:
	- $\Rightarrow$  Click on the "Re-include" button. This function will not be available if the status of the penalty is not 'Removed'.
	- $\Rightarrow$  A confirmation prompt will pop-up. Hence, the action is triggered (i.e. the Re-inclusion Request is sent) and the Penalty - details screen is displayed again updated (i.e. Penalty with new status ACTV, (Active), new Reason Code UPDT (Updated) and description (if applies), the penalty amount and Calculation

details before the penalty was removed and the flag To be recalculated set to YES) if the Re-inclusion Request is confirmed and executed (the action was triggered in Two-eyes).

- $\Rightarrow$  Click on the Yes button.
- $\Rightarrow$  Enter your PIN for digital signature purposes (NRO).
- $\Rightarrow$  You have re-included the penalty.
- 13. To re-allocate a penalty:
	- $\Rightarrow$  Click on the "Re-allocate" button. This function will not be available if either the status of the penalty is not 'Active', if the penalty is a SEFP or a LMFP but the underlying instruction was not sent as already matched to T2S, or if the LMFP has been re-allocated before.
	- $\Rightarrow$  Penalty re-allocation screen will pop-up with the relevant information to create a Re-allocation Request based on the Penalty of the screen.
	- $\Rightarrow$  Select the New failing party and only in case the two BIC's retrieved for the New failing Party BIC are the same, additionally select the T2S Reference of Failing Settlement Instruction. Finally, click on the Submit button.
	- $\Rightarrow$  Enter your PIN for digital signature purposes (NRO).

 $\Rightarrow$  You have re-allocated the penalty.

- 14. To switch a penalty:
	- $\Rightarrow$  Click on the "Switch" button. This function will not be available if the status of the penalty is not 'Active'.
	- $\Rightarrow$  Penalty switch screen will pop-up with the relevant information to create a Switch Request based on the Penalty of the screen.
	- $\Rightarrow$  Insert the Description text and click on the Submit button.
	- $\Rightarrow$  Enter your PIN for digital signature purposes (NRO).
- <span id="page-44-0"></span> $\Rightarrow$  You have switched the penalty

## **25 EUROSYSTEM UPDATE [Internal Review]: Update of incorrect camt.053 usage guideline description on MyStandards**

Camt.053 usage guideline published for R5.0 contains an incorrect description

/Document/BkToCstmrStmt/Stmt/Ntry/BkTxCd/Prtry/Cd: Update of the T2S-Use: SETT = settlement instruction in T2S: LIQT = liquidity transfer in T2S: PMNT only for General Ledger file

## <span id="page-44-1"></span>**26 EUROSYSTEM UPDATE [Internal Review]: Adding the version of the ISO standards that are used by T2S**

According to CRG T2SACTION-4019 it should be specified in the T2S SDDs, where an ISO standard is referenced, which version of that standard T2S is following

- ISO 4217:2015 Currency codes
- ISO 6166:2013 International securities identification numbering system (ISIN)
- ISO 8601:2019 Representation of dates and times 2
- ISO 9362:2014 Banking Business identifier code (BIC)
- ISO 18774:2015 Financial Instrument Short Name (FISN)
- ISO 10383: 2012 Codes for exchanges and market identification (MIC)
- ISO 20022:2013 Universal financial industry message scheme

UDFS chapter 1.2.1.5 Party identification, page 38

Each legal entity is identified in the financial market by a BIC (Bank Identification Code), according to the ISO 9362:2014 standard

#### UDFS chapter 1.2.2.2 Concept of securities in T2S, page 76

[…]

T2S identifies securities by means of the International Securities Identification Number (ISIN) code, as defined in the ISO 6166:2013 standard.

#### UDFS chapter 1.2.4.2 Concept of currency in T2S, page 86

 $[\ldots]$ 

T2S stores static data related to currencies according to the ISO 4217:2015 standard.

#### UDFS chapter 1.6.1.1.3 Validation process, page 299/footnote

[…]

186 Trade Date and Creation Date are validated as Business Dates for ISO-8601:2019 during the schema validation

#### UDFS chapter 1.6.1.1.3 Validation process, page 307/footnote

194 This check is also performed on FOP instructions. The settlement currency of a Settlement Instruction is valid if it is included in the list of curren-cies defined by the standard ISO 4217:2015.

### UDFS-chapter 1.3.1.2 Modes of connectivity, page 115

[…]

For the A2A communication, ISO 20022:2013 is the single standard, concerning both inbound and outbound communication. Using this standard, the T2S Interface complies with Giovannini protocol recommendations.

All messages exchanged between T2S and T2S Actors are based on XML technology and comply with the 6 ISO 20022:2013 standards on messages and the formats and specifications defined in T2S. […]

#### UDFS, page 2290, 2306, 2395, 2434

- Page 2290 & 2306: Shows the identification of a financial market, as stipulated in the norm ISO 10383:2012  $\Gamma$ ...
- Page 2395 & 2434: Unique identification code (ISO 10383:2012) used to identify securities trading ex-changes […]

### UHB chapter 2.5.2.6 Security - Details Screen, page 766

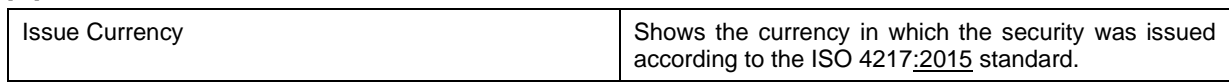

### UHB chapter 6.4.2.178 Security - New/Edit Screen, page 2421

[…]

[…]

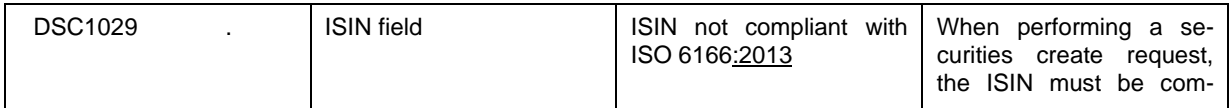

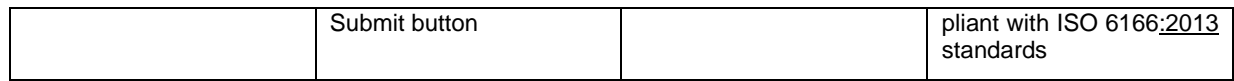

#### UHB chapter 2.5.2.7 Security - New/Edit Screen, page 2421

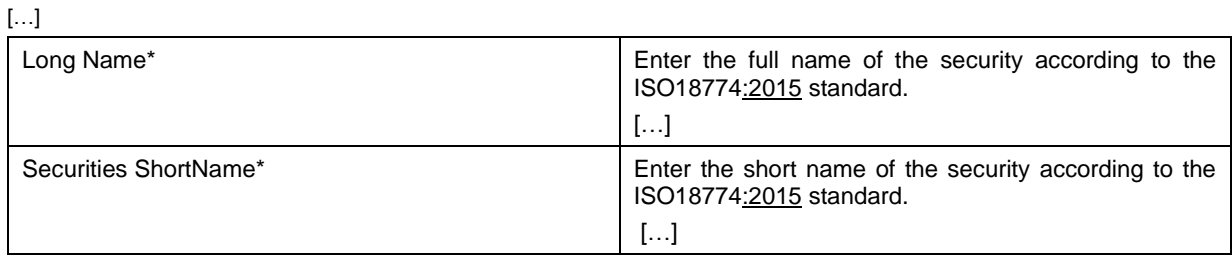

#### UHB page 522, 568, 1268

Page 522 & 568:

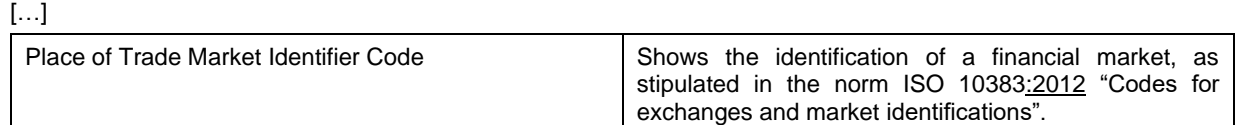

### Page 1268

[…]

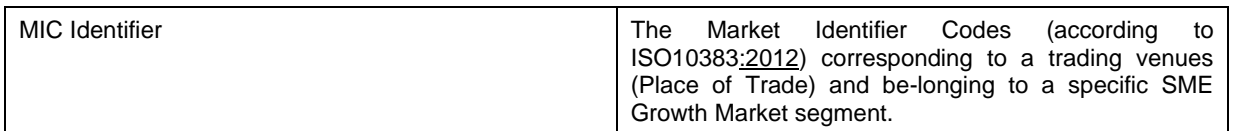

### **Outcome/Decisions:**

\* CRG on 9 June 2021: The CRG recommended CR-765 for authorisation by the Steering Level and implementation of the corresponding wording updates in the documentation for R5.2

\* AMI-SeCo on 21 June 2021: the AMI-SeCo agreed to recommended CR-765 for authorisation by the Steering Level and implementation of the corresponding wording updates in the documentation for R5.2

\* CSG on 22 June 2021: the CSG agreed to authorise CR-765 and implementation of the corresponding wording updates in the documentation for R5.2

\* NECSG on 23 June 2021: the NECSG agreed to authorise CR-765 and implementation of the corresponding wording updates in the documentation for R5.2

\* MIB on 1 July 2021: the MIB agreed to authorise CR-765 and implementation of the corresponding wording updates in the documentation for R5.2